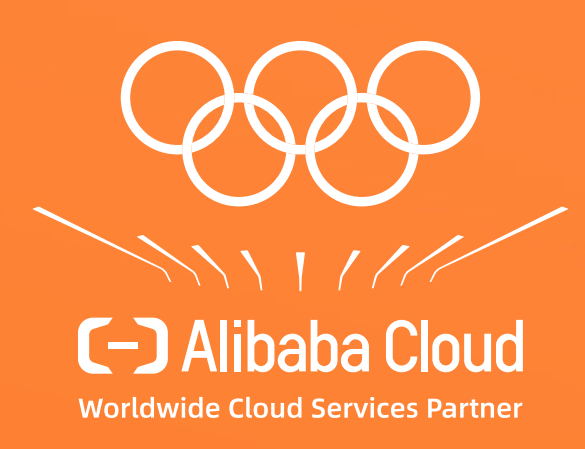

# **Aquila: A Practically Usable Verification System for Production-Scale Programmable Data Planes**

**Bingchuan Tian**, Jiaqi Gao, Mengqi Liu, Ennan Zhai, Yanqing Chen, Yu Zhou, Li Dai, Feng Yan, Mengjing Ma, Ming Tang, Jie Lu, Xionglie Wei, Hongqiang Harry Liu, Ming Zhang, Chen Tian and Minlan Yu

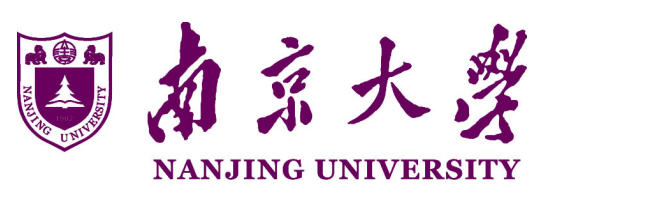

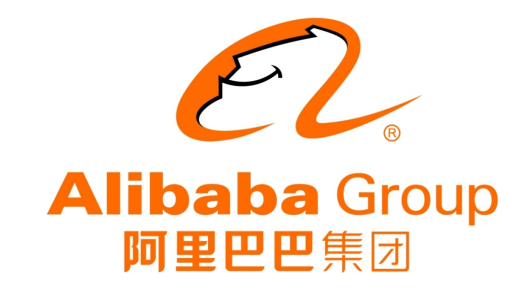

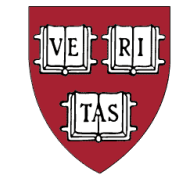

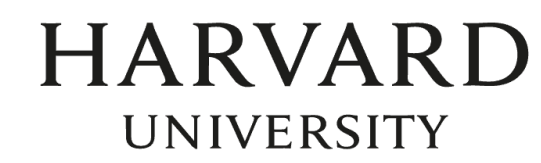

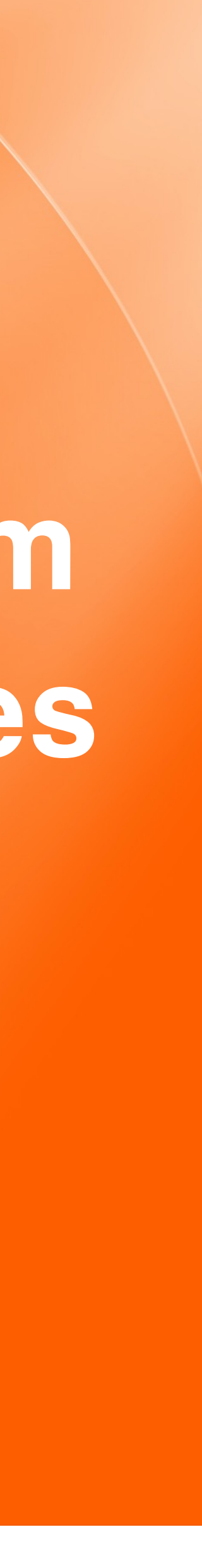

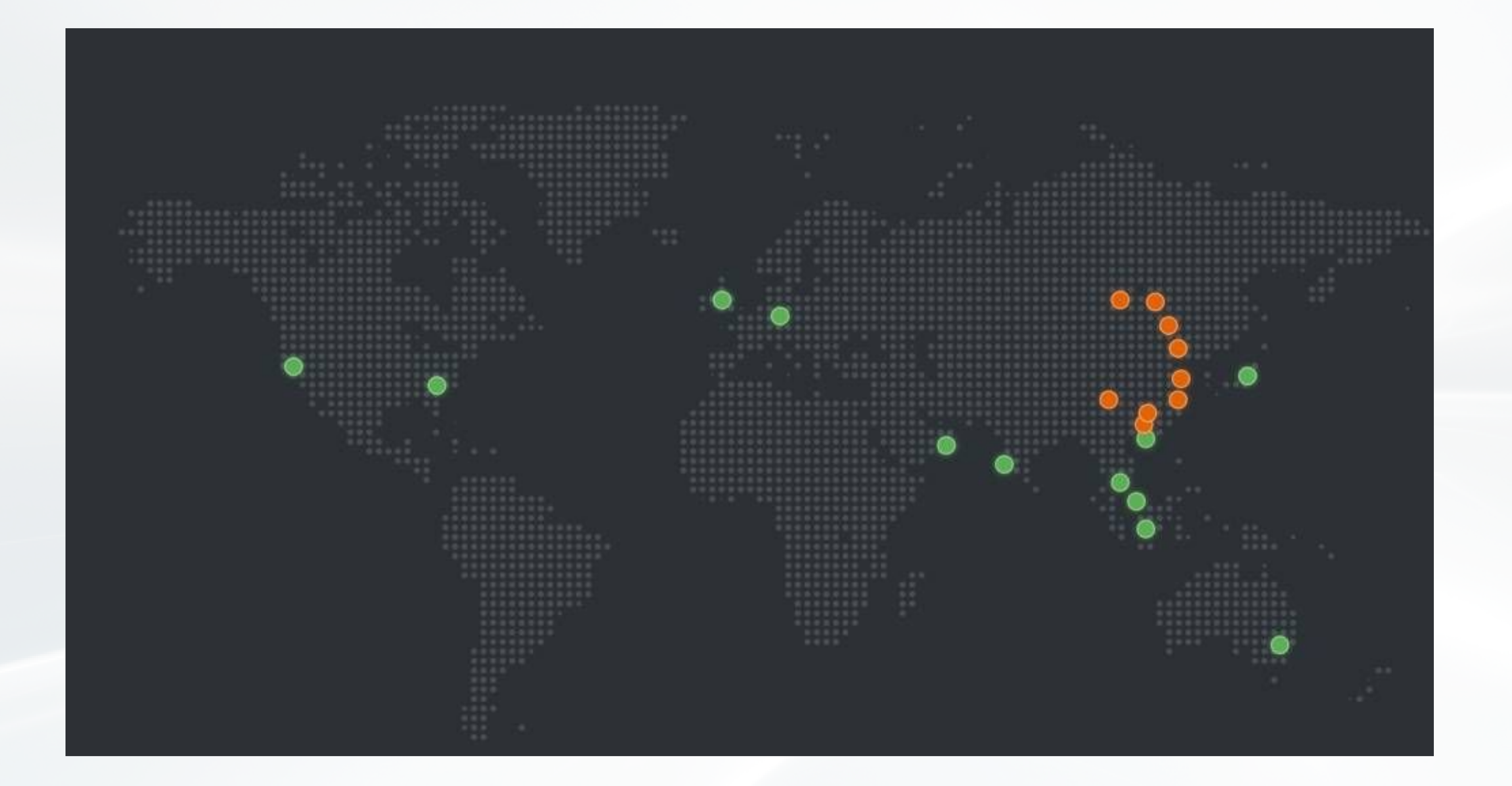

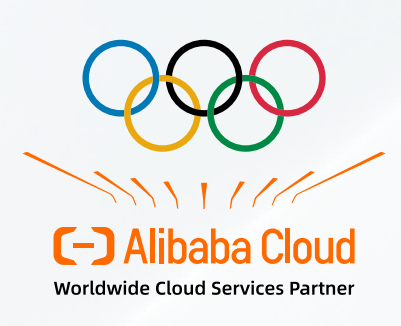

海宝网 Taobao.com

> 天猫 **TMALL**

支付宝

**Alibaba Cloud** 

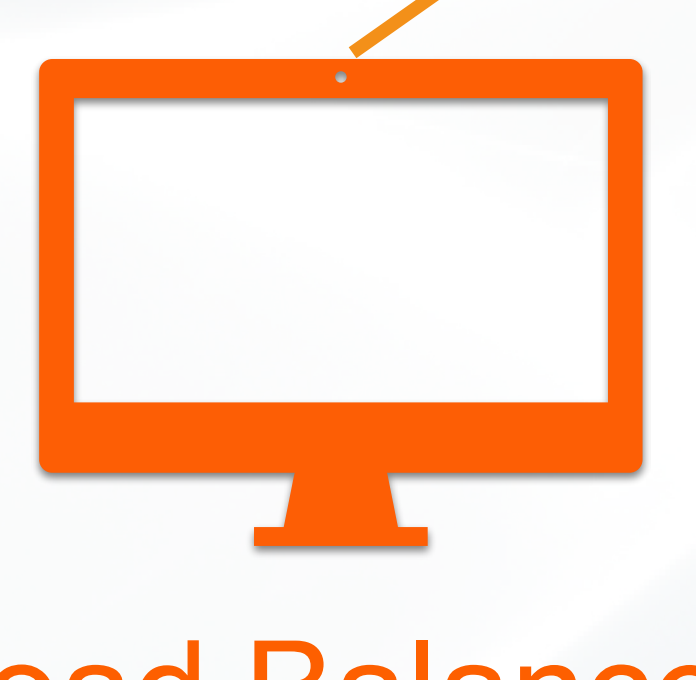

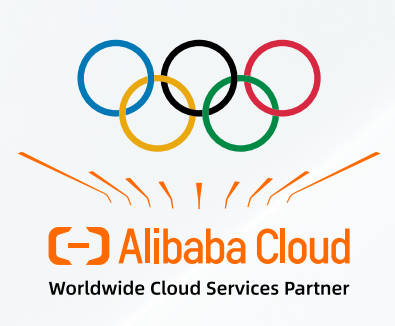

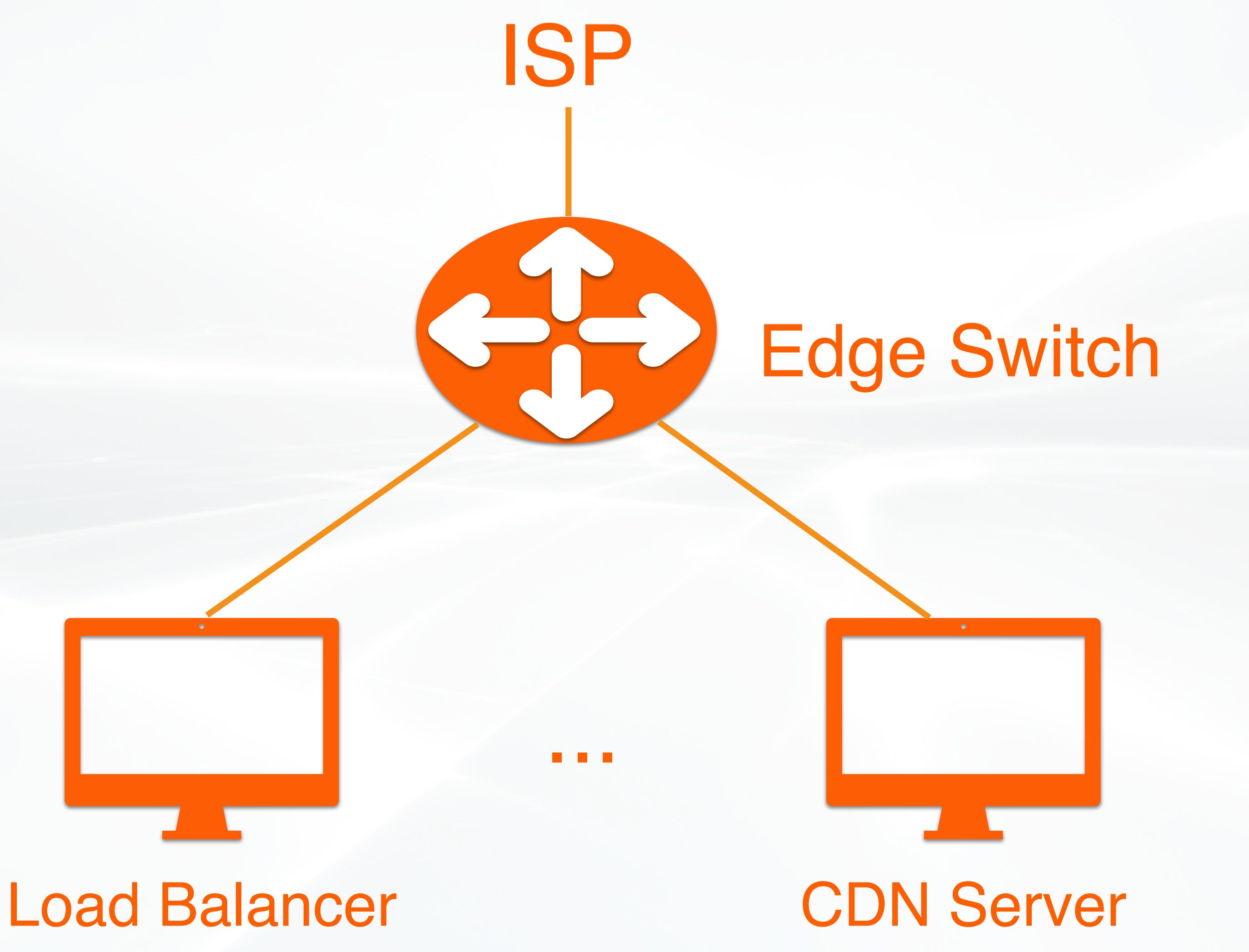

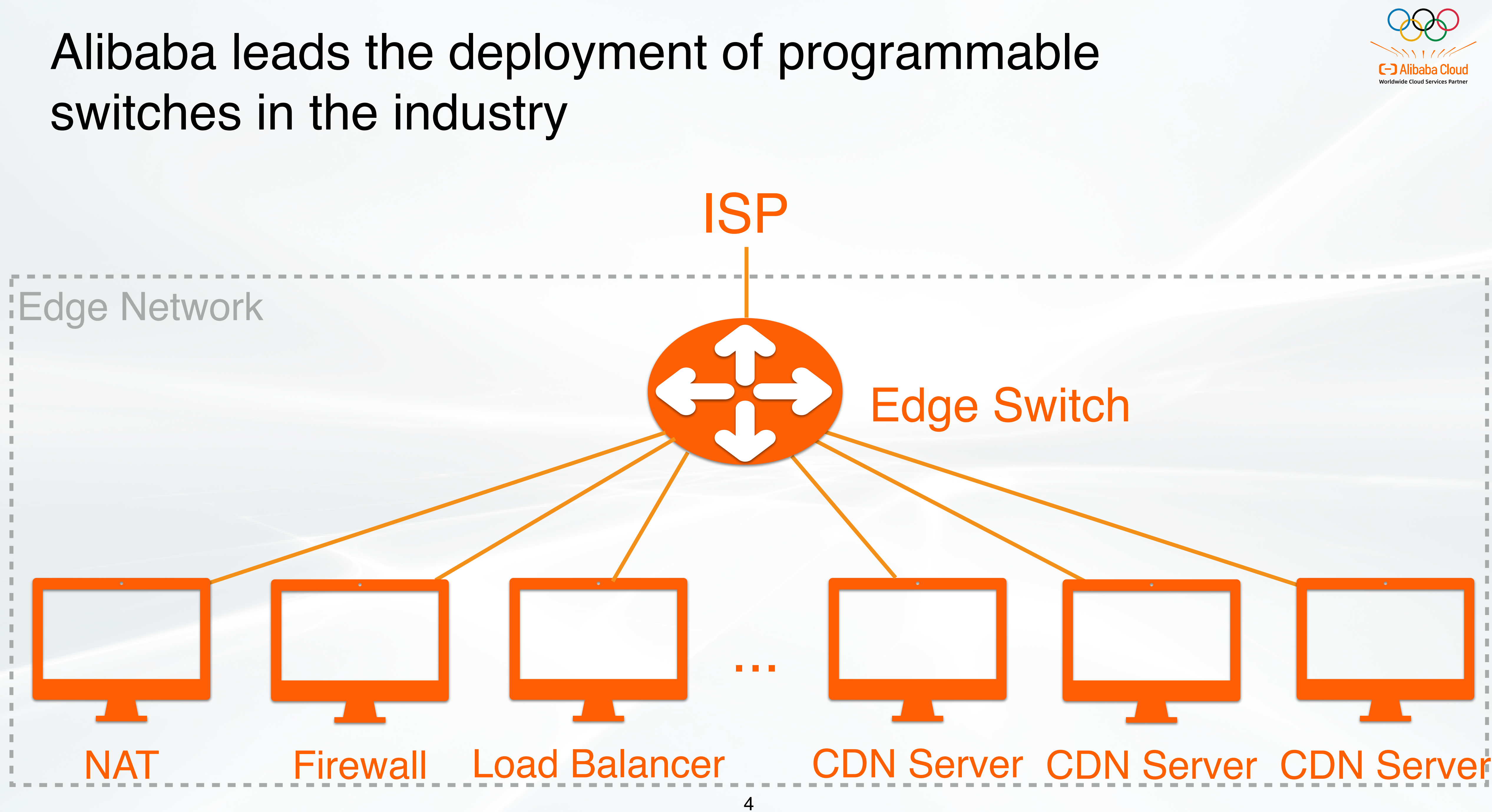

## Firewall **NAT**

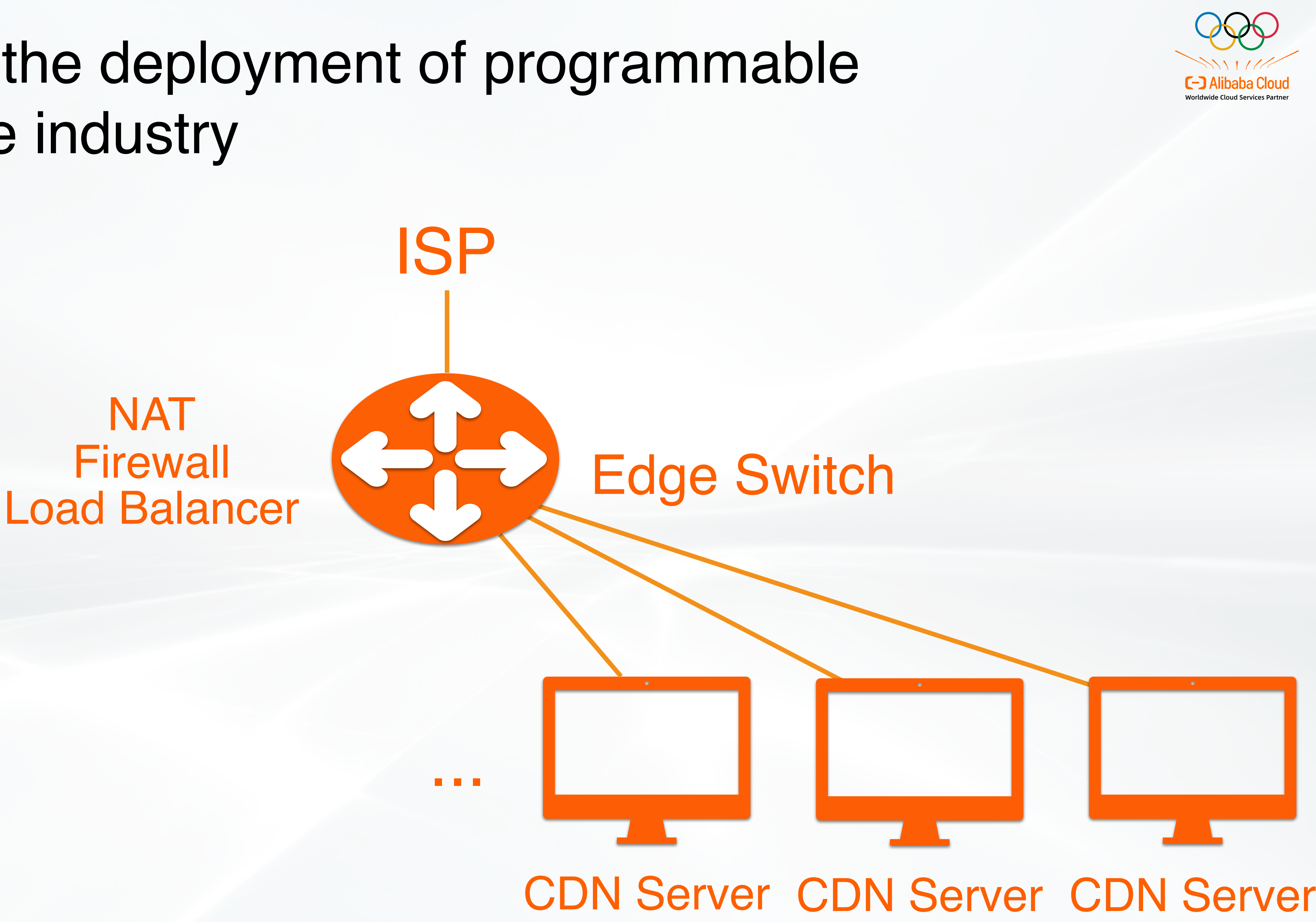

### Load Balancer Firewall **NAT**

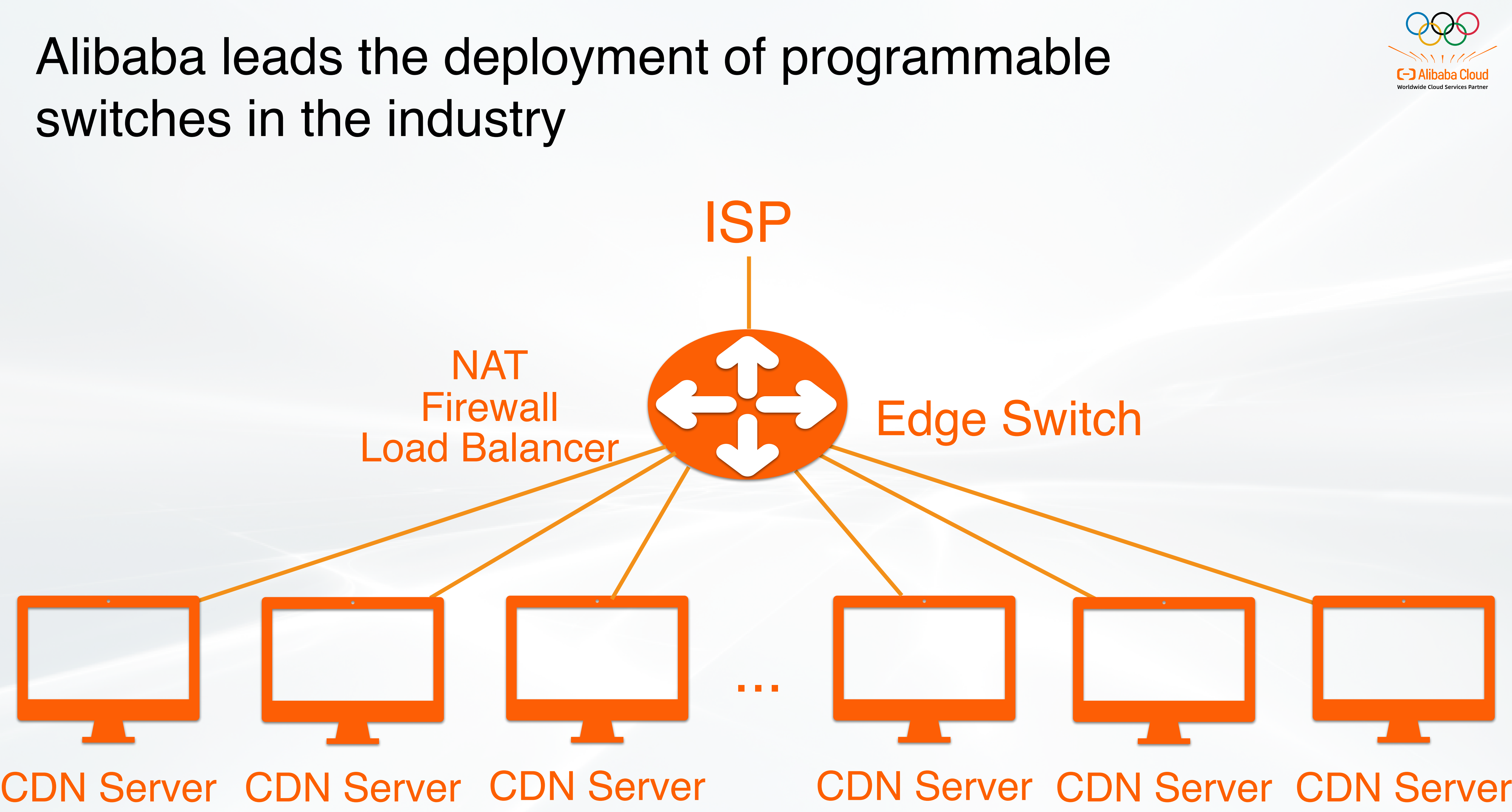

### Load Balancer Firewall **NAT**

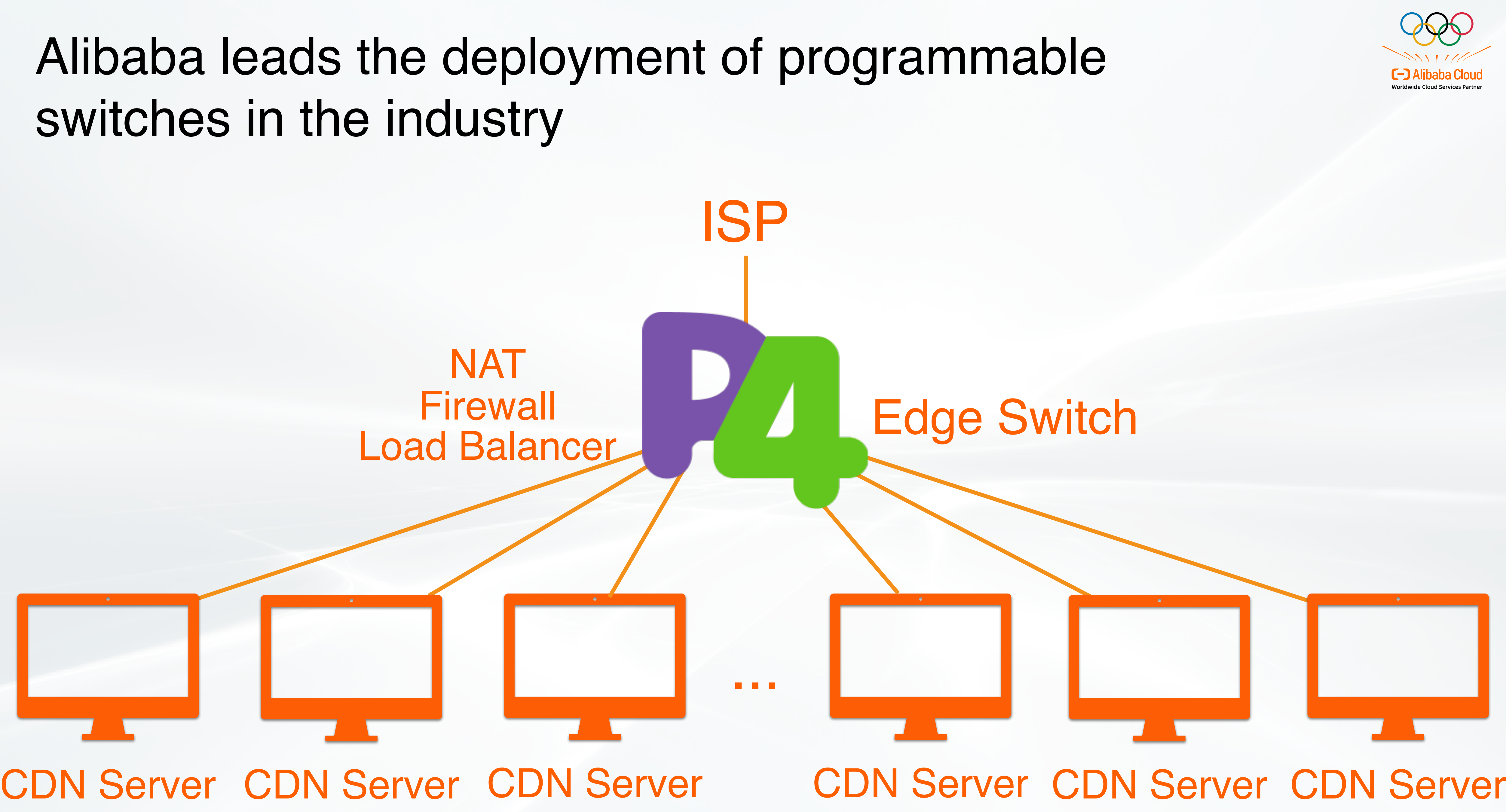

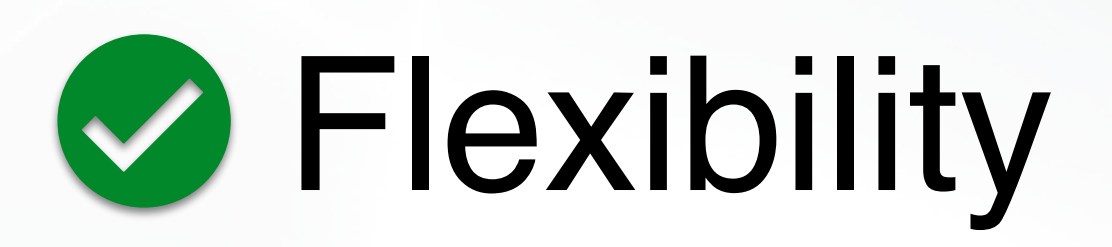

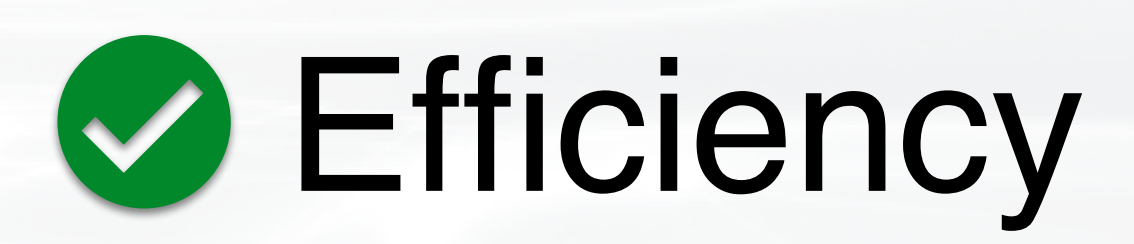

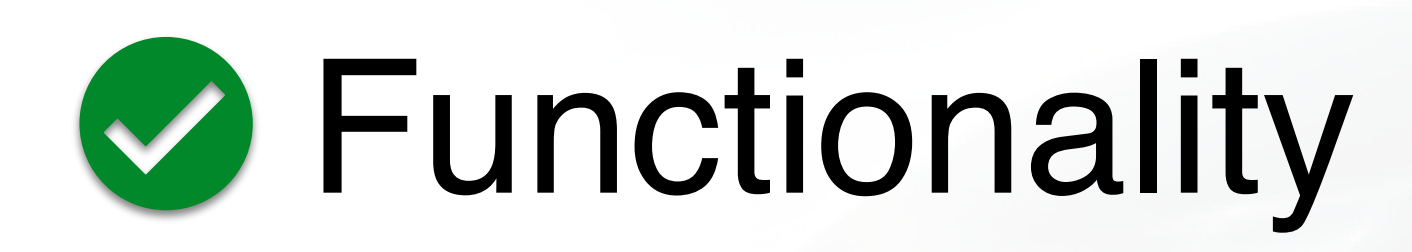

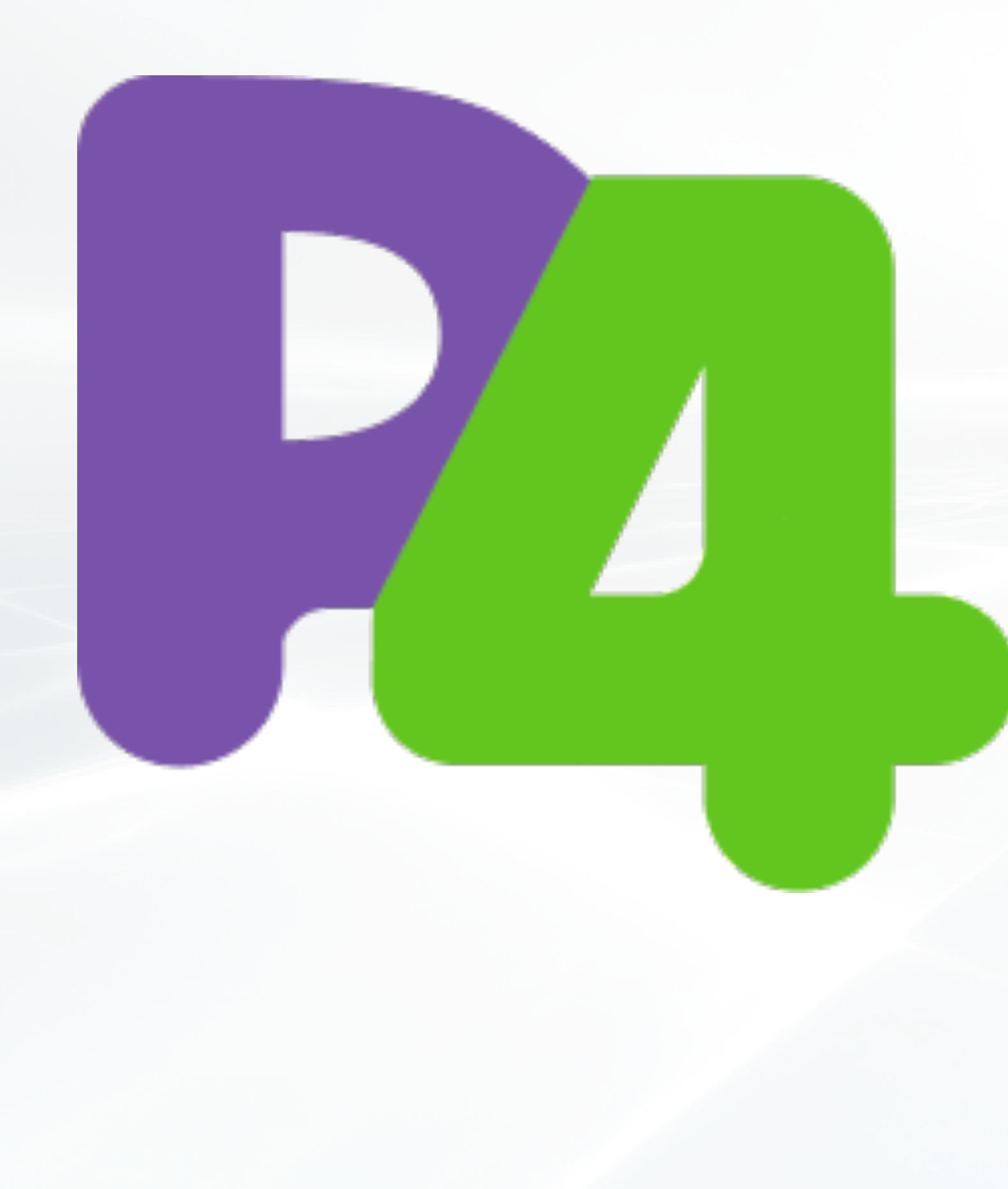

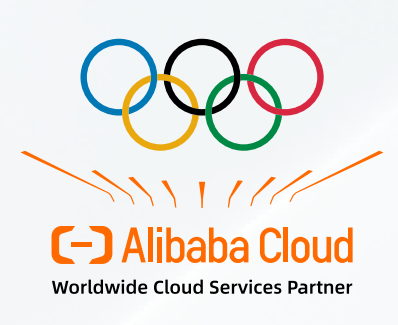

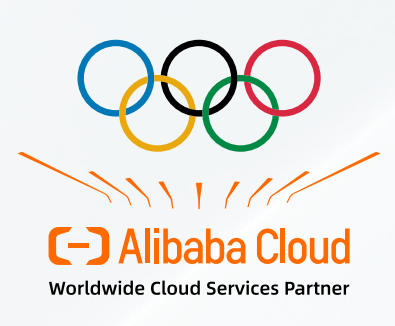

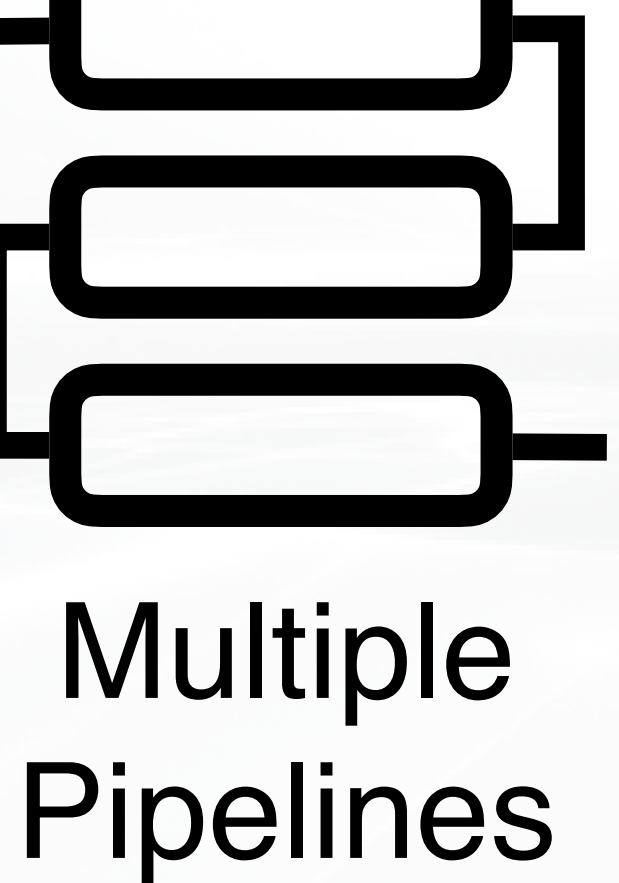

### Many Network **Functions**

Multiple Pipelines

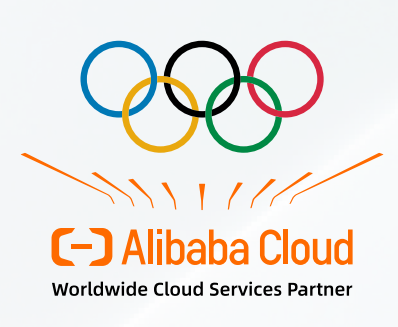

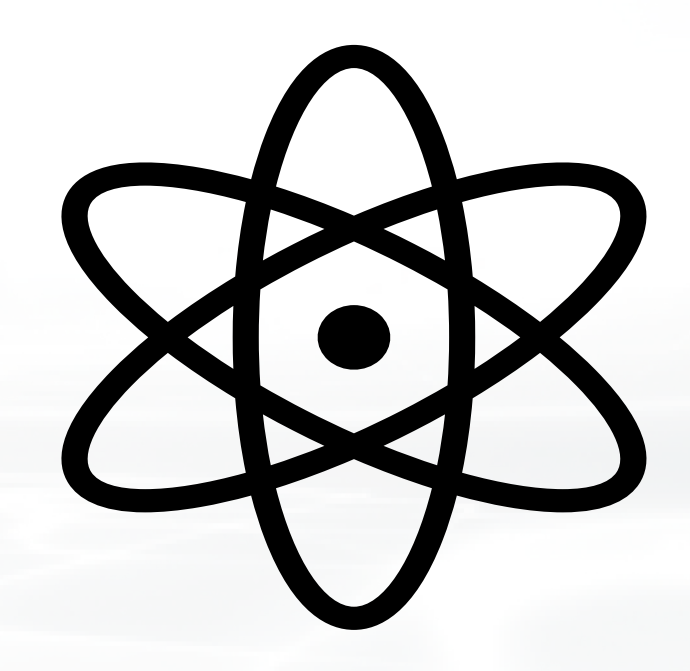

- \* NAT
- Load Balancer
- DDoS Defense

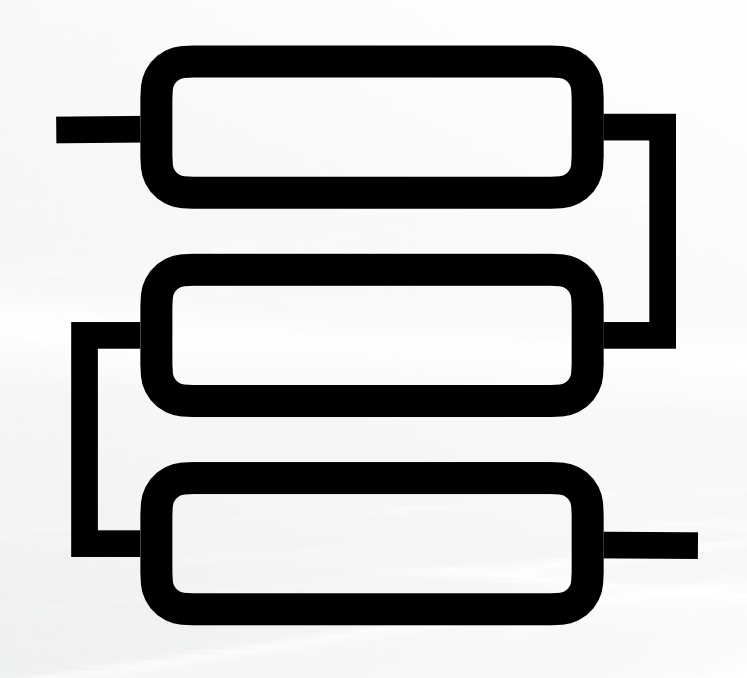

### Various Packet Paths

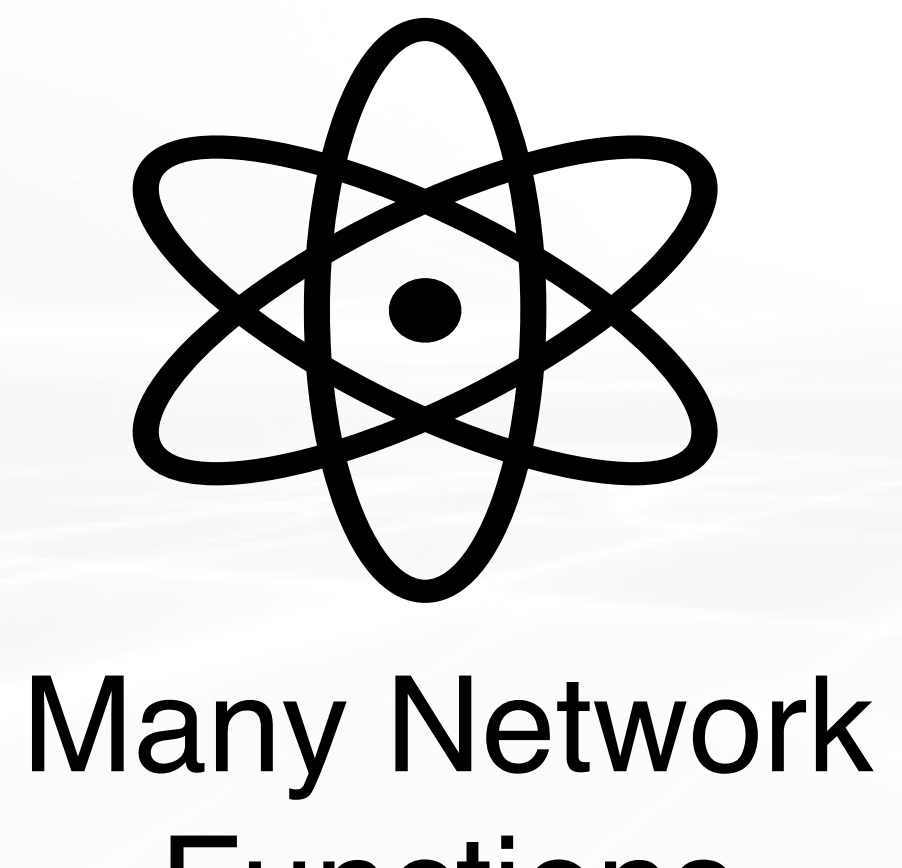

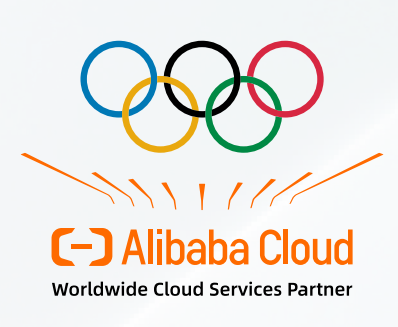

# **Functions**

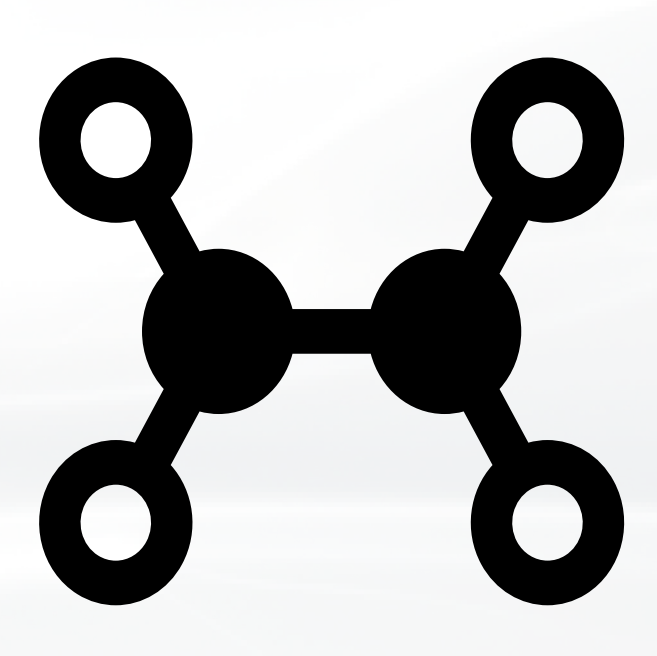

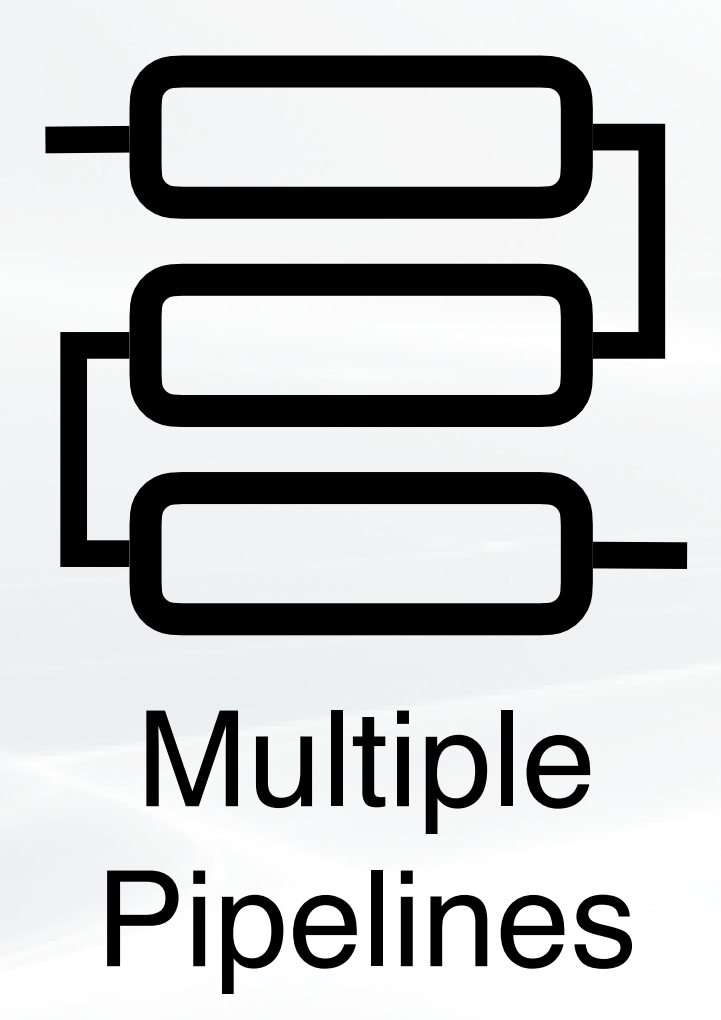

### Complex Function Chain

### Various Packet Paths

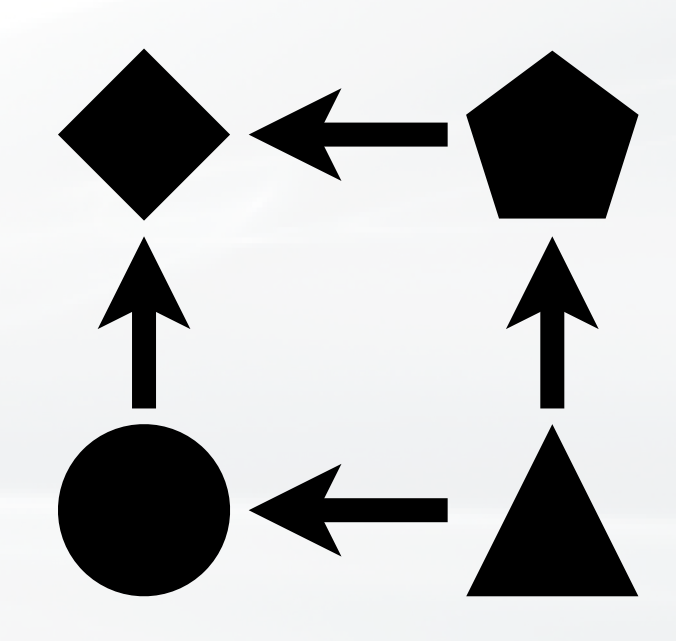

Many Network Functions

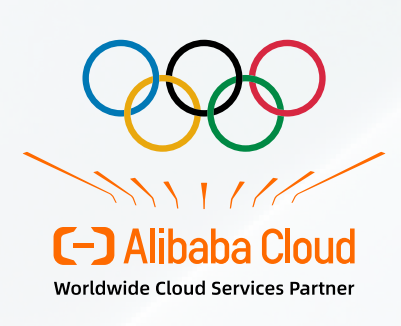

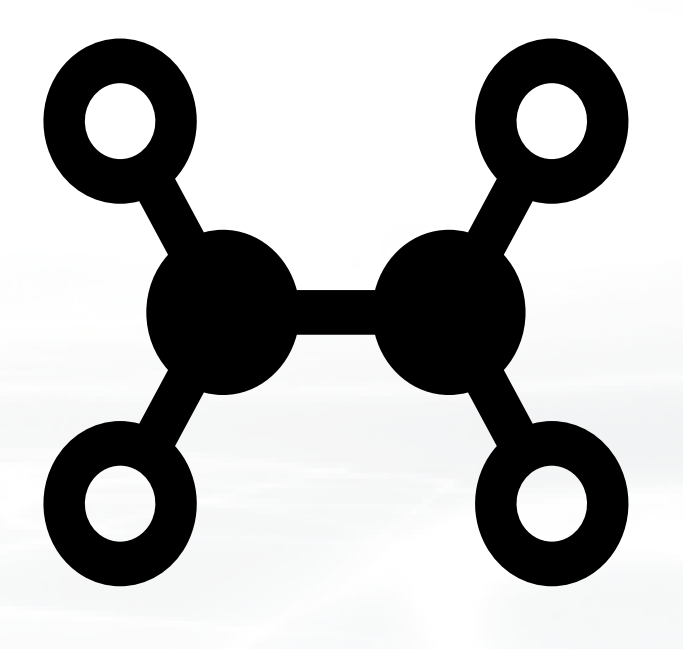

Multiple Pipelines

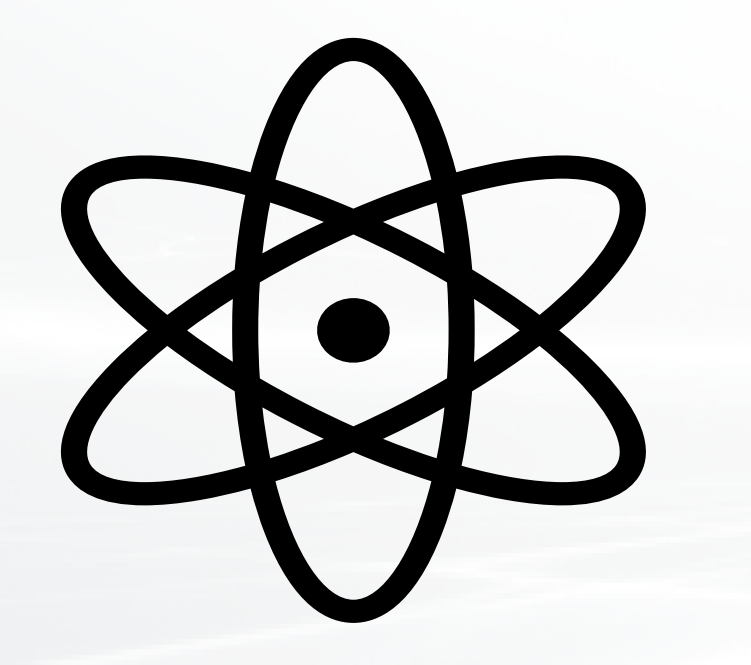

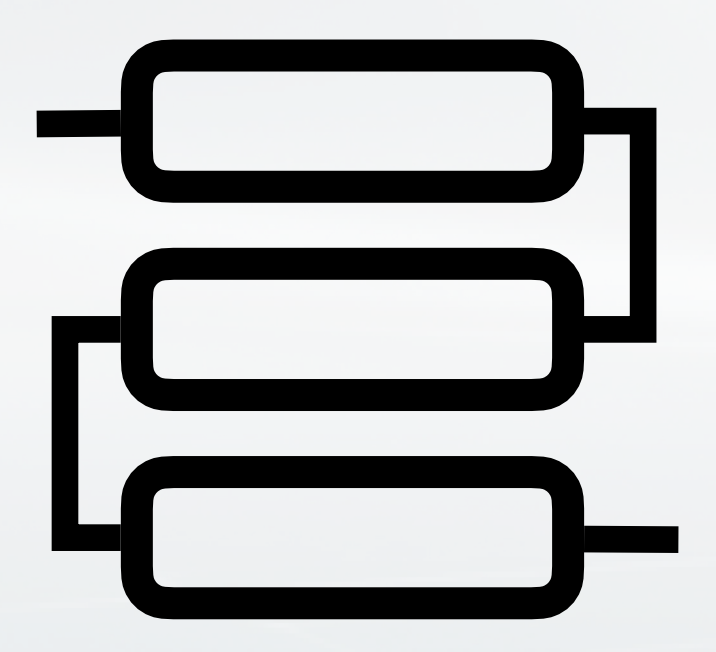

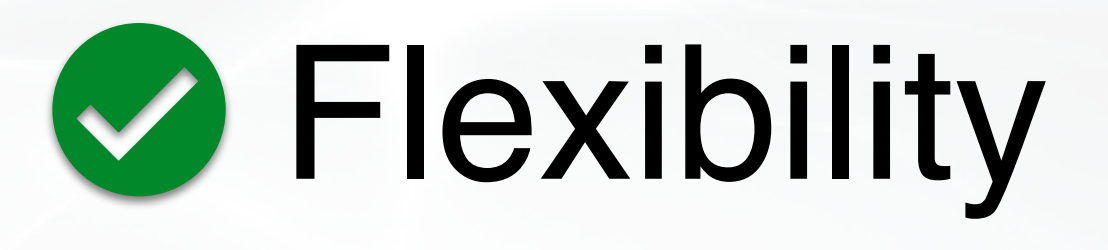

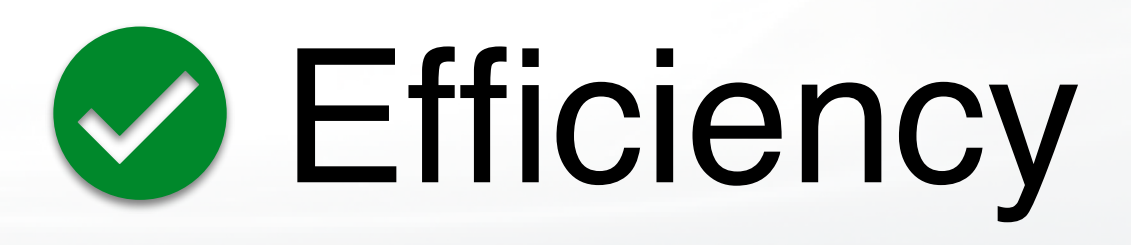

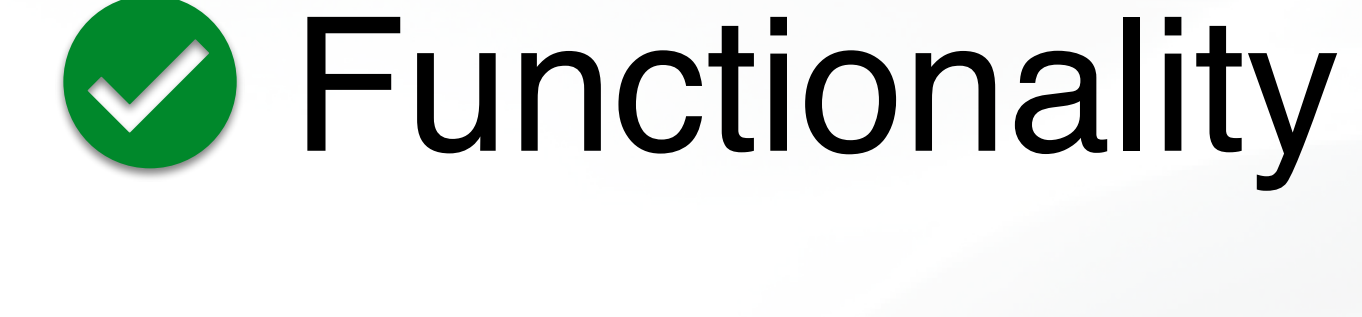

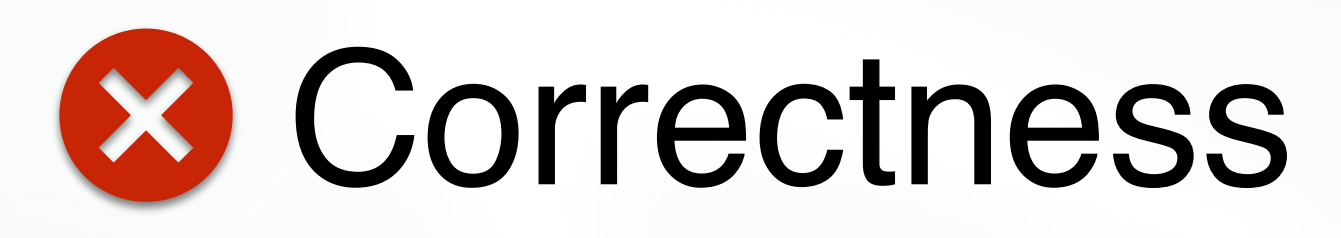

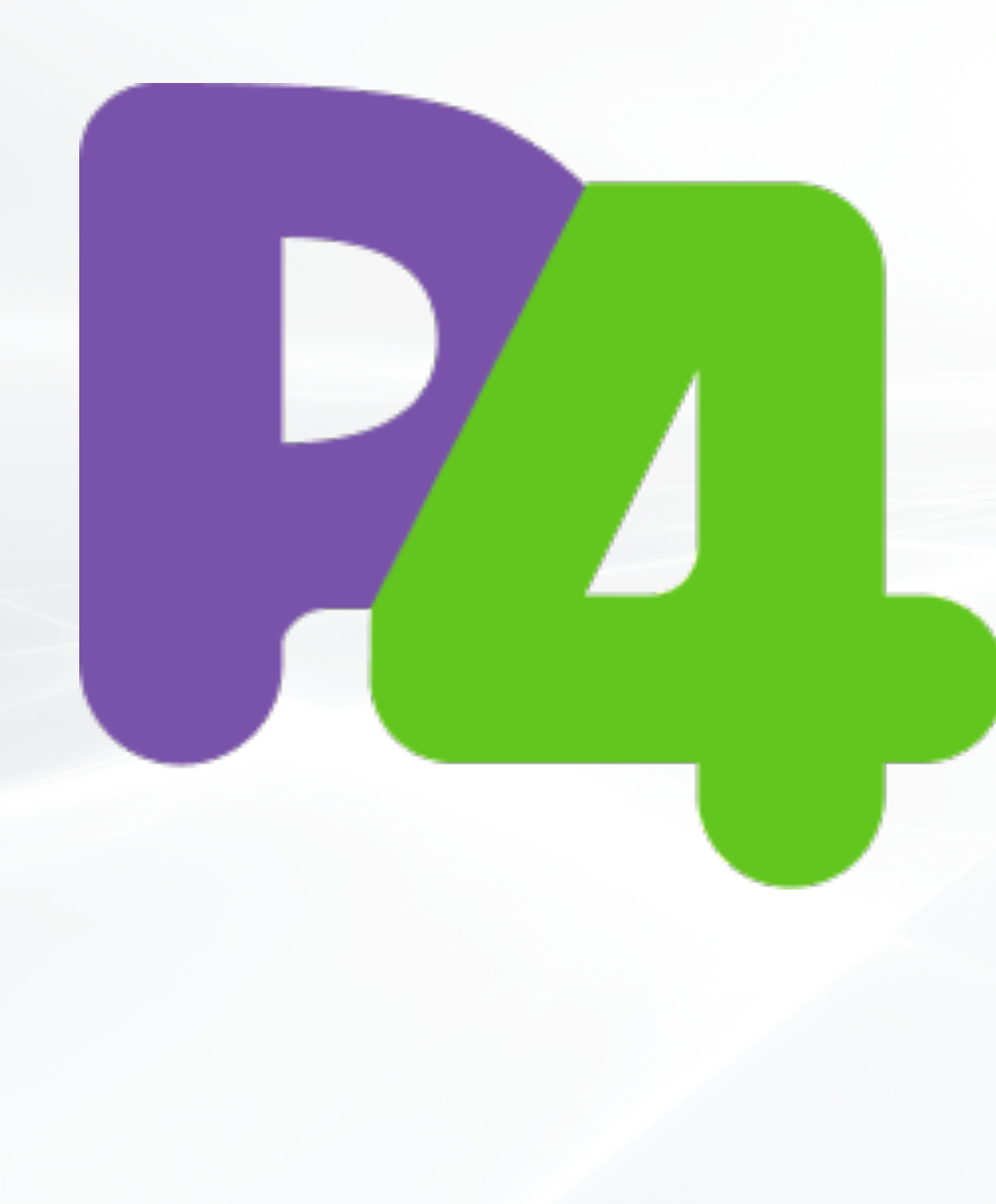

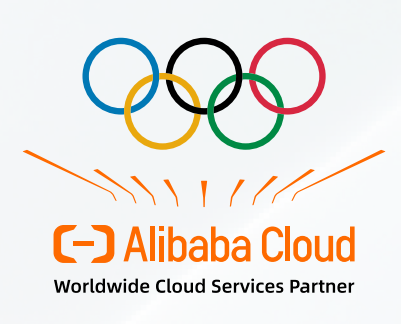

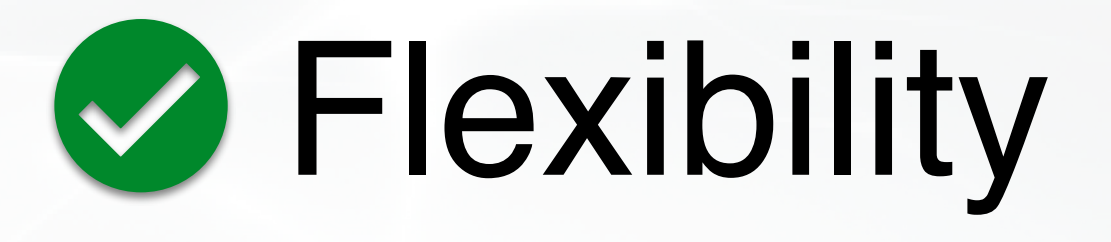

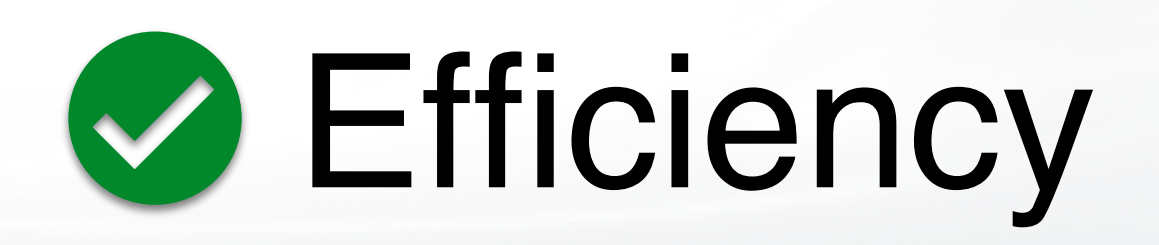

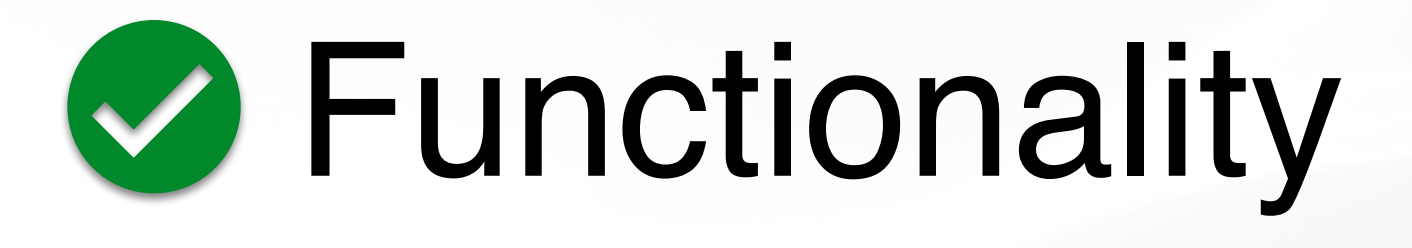

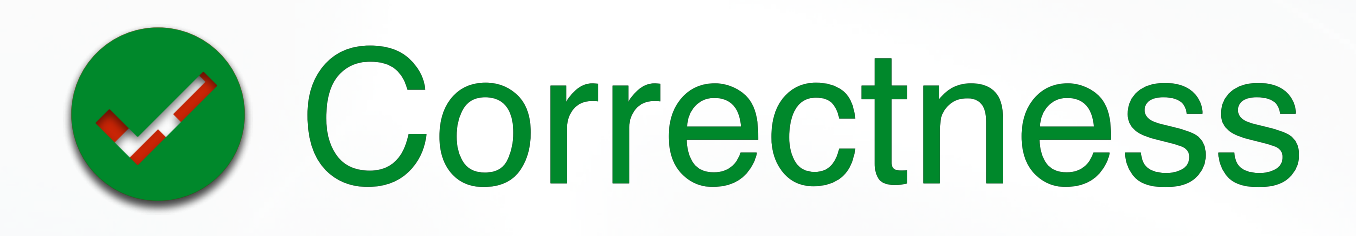

## Ensuring the correctness of data plane programs is challenging

### Formal Verification +

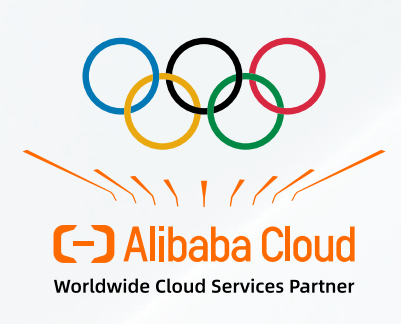

Alibaba decided to build a practically usable data plane program verification system

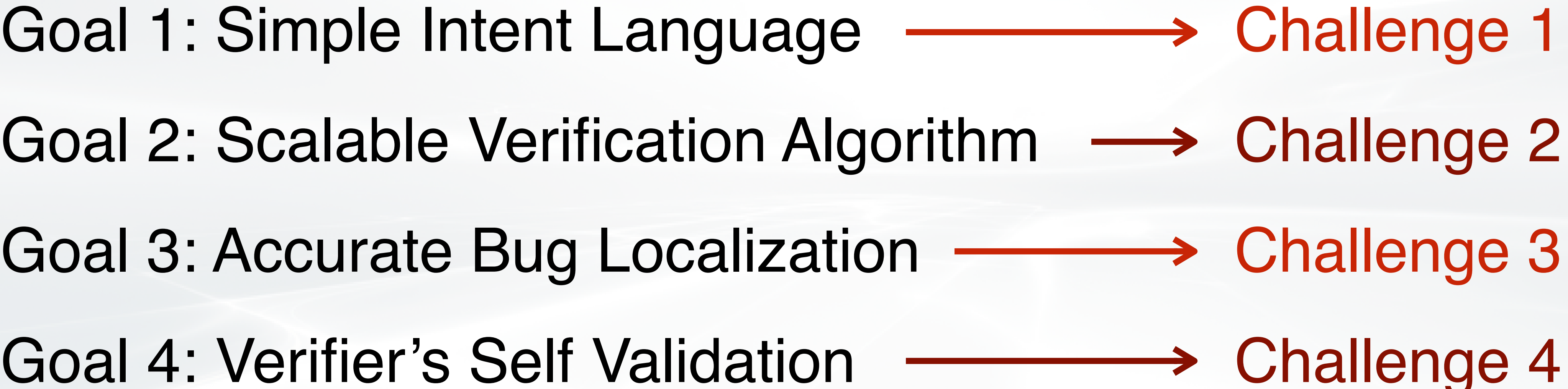

Goal 4: Verifier's Self Validation

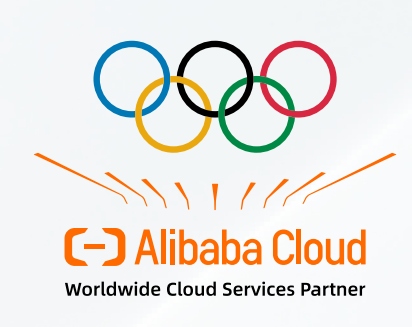

## Challenge 1: Intent Complexity

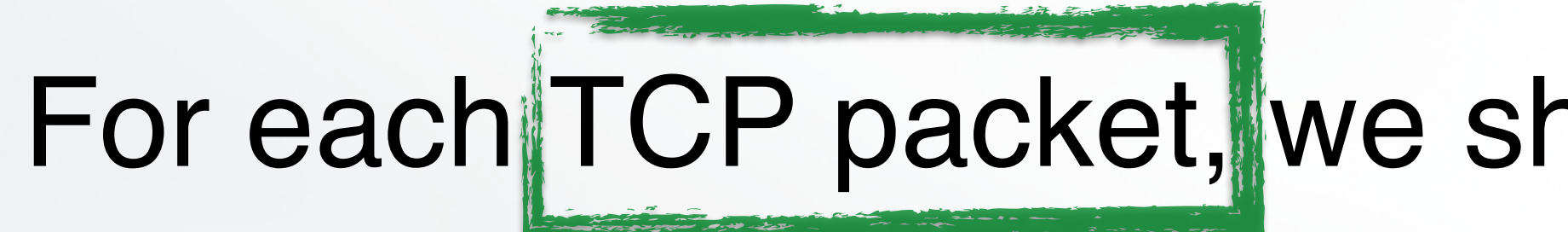

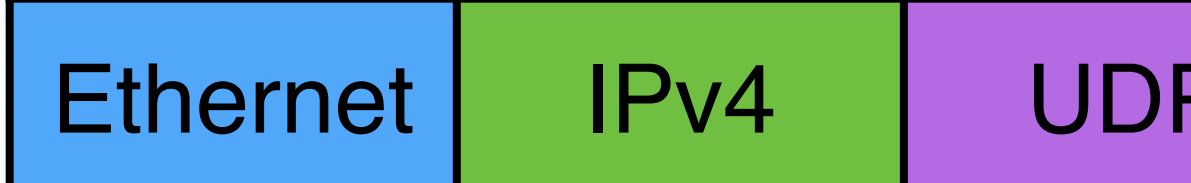

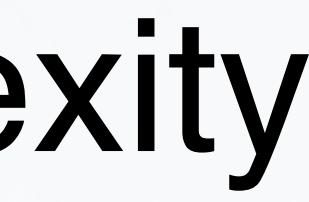

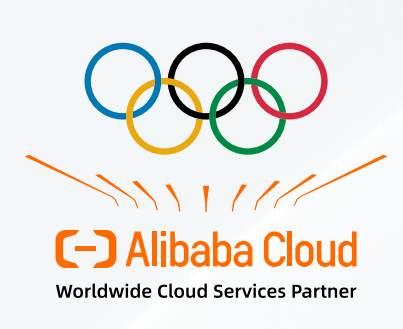

### For each TCP packet, we should not change its TCP header.

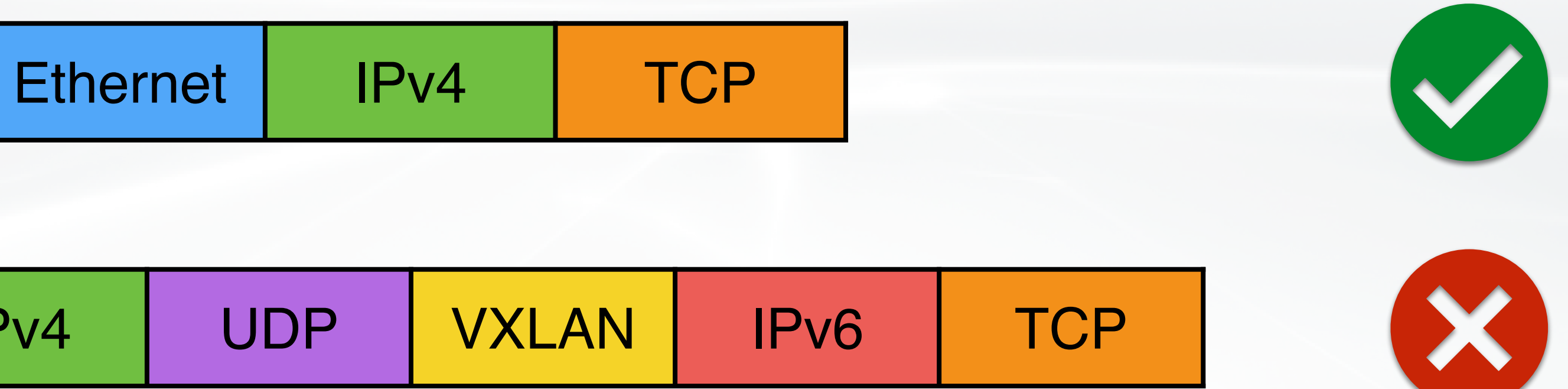

InstructionBlock( CreateTag("START", 0), Call("router.generator.eth.ipv4.tcp"),

res.initFactory(switchInstance)

)

InstructionBlock( CreateTag("START", 0), Call("router.generator.eth.ipv6.tcp"), res.initFactory(switchInstance)

)

InstructionBlock( CreateTag("START", 0), Call(router.generator.eth.vlan.ipv4.tcp), res.initFactory(switchInstance)

)

InstructionBlock( CreateTag("START", 0), Call(router.generator.eth.vlan.ipv6.tcp), res.initFactory(switchInstance)

)

AF(Constrain(tcp.src\_port, Eq(Original.tcp.src\_port))) AF(Constrain(tcp.dst\_port, Eq(Original.tcp.dst\_port)))

...

# Challenge 1: Intent Complexity

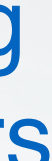

### **Enumerating** header orders

### For each TCP packet, we should not change its TCP header.

Preferred

parse\_eth:  $last := eth$ parse vlan: assume last  $==$  eth  $last := vlan$ parse\_ipv4: assume last  $==$  eth II last  $==$  vlan  $last := ipv4$ parse\_ipv6: assume last  $==$  eth II last  $==$  vlan  $last := ipv4$ parse\_tcp: assume last  $==$  ipv4 II last  $==$  ipv6  $last := top$  @tcp.src\_port := tcp.src\_port @tcp.dst\_port := tcp.dst\_port ... parse\_udp:  $last := udp$ assume last  $==$  tcp assert tcp.src\_port == @tcp.src\_port assert tcp.dst\_port == @tcp.dst\_port

@pkt.\$order == <eth [vlan] (ipv4lipv6) tcp> => keep(tcp)

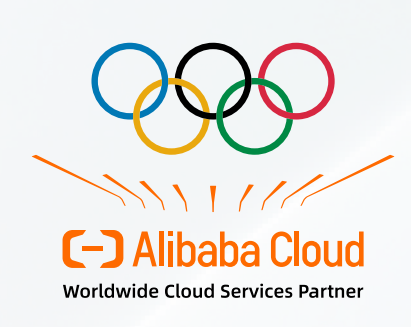

### p4v spec [SIGCOMM'18] vera spec [SIGCOMM'18]

...

### Describing header order constraints

# Challenge 2: Verification Scalability

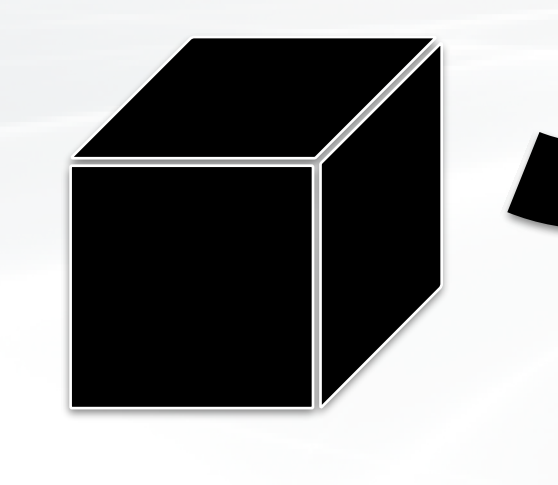

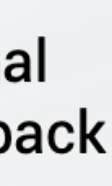

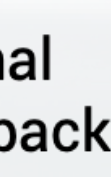

### Single Function

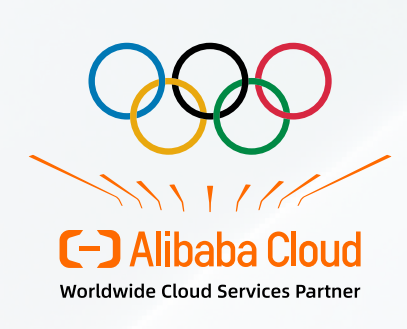

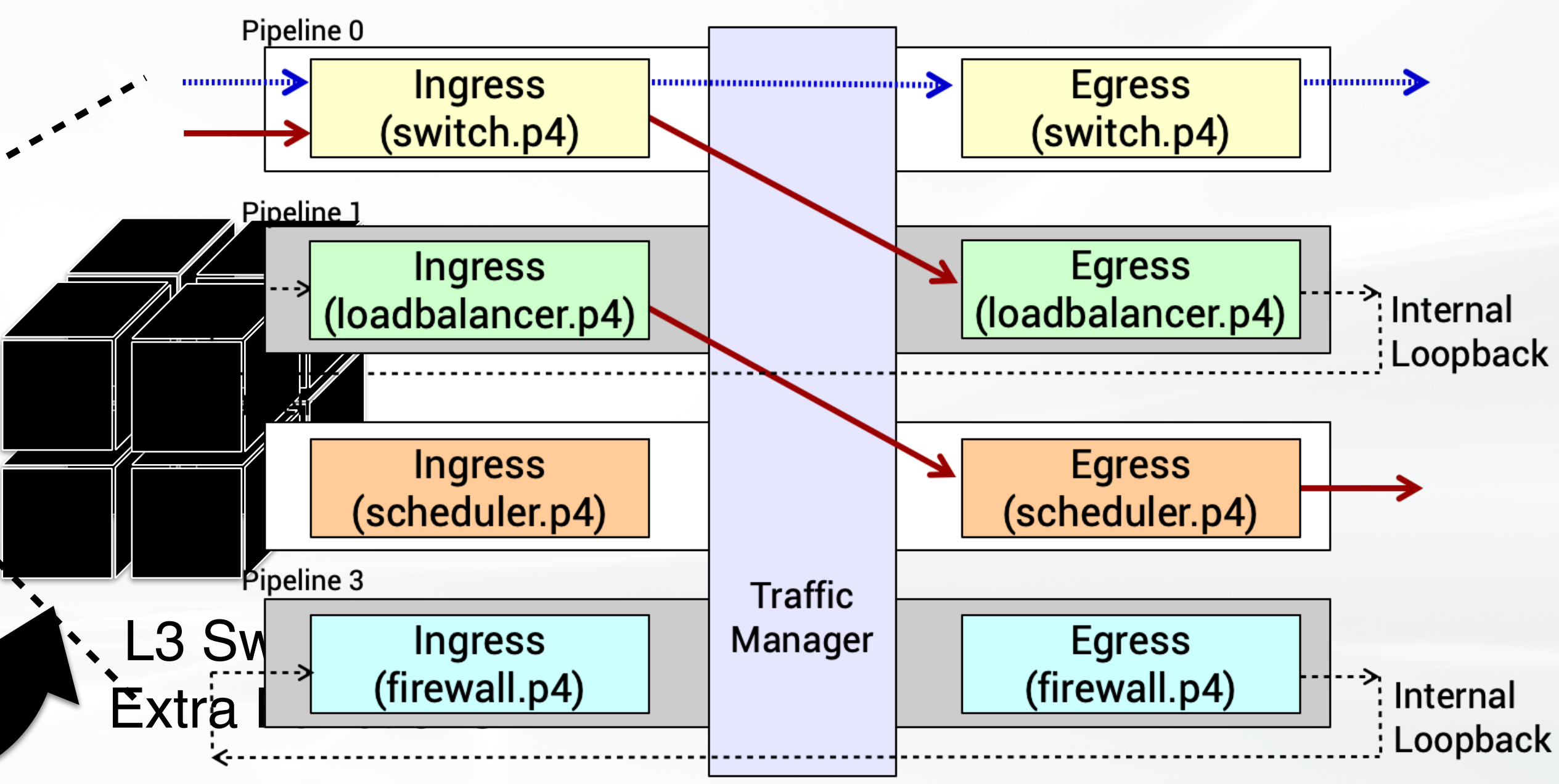

# Challenge 2: Verification Scalability

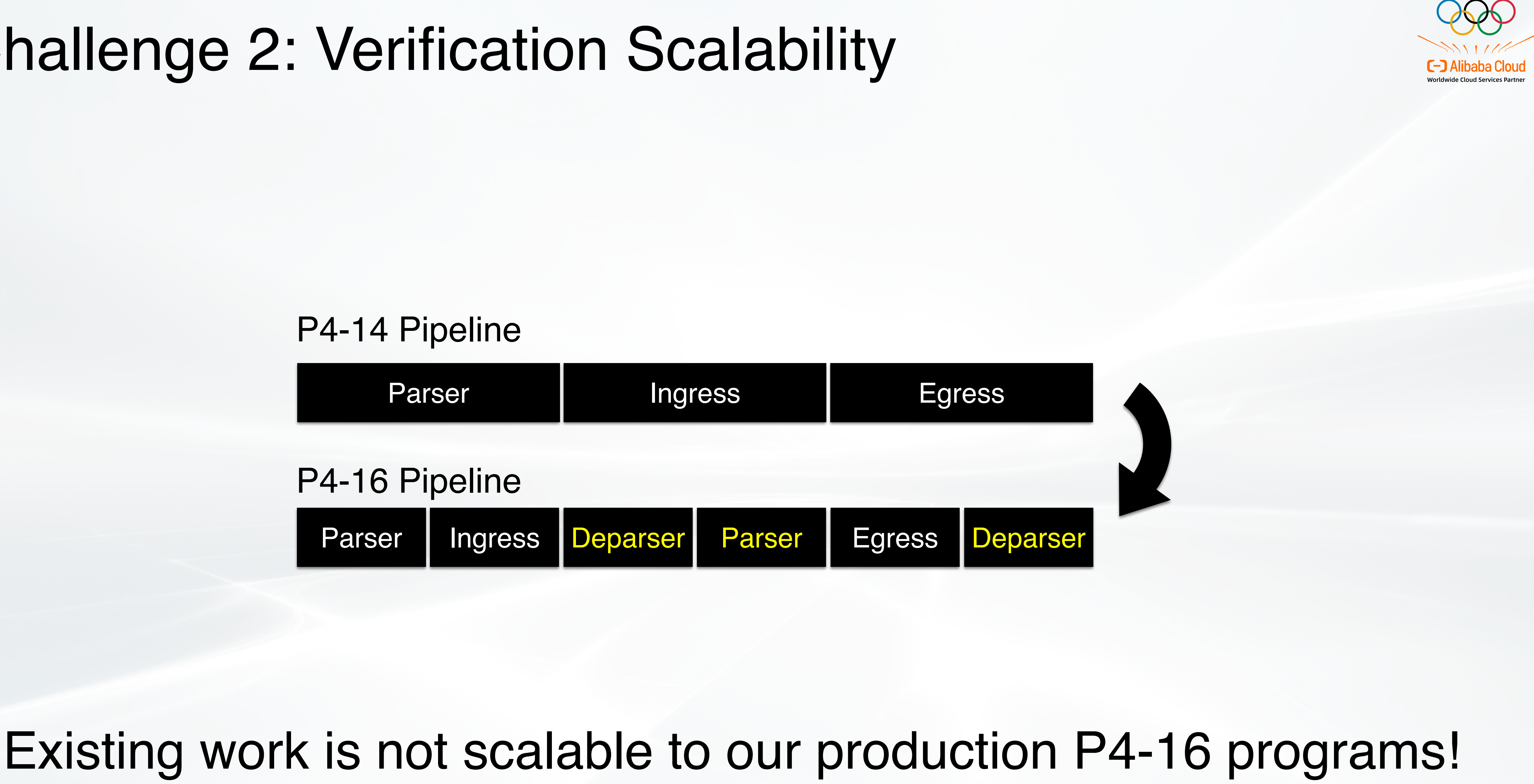

# Challenge 3: Bug Localization

### **Fail**

**Counterexample:**  ipv4.src\_addr = 0x0a000001 ipv4.dsr\_addr = 0x0b000001

…

### **Trace:**

[1] validate.p4(10) validate\_eth [2] validate.p4(50) validate\_ipv4 [3] l3.p4(20) ipv4\_fib [4] acl.p4(30) ipv4\_acl [5] acl.p4(80) system\_acl

### Existing work **COLLEGE Preferred**

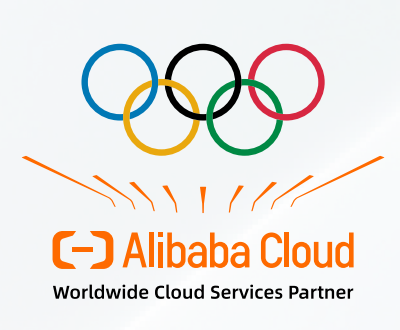

...

### **Fail**

### **Counterexample:**

 $ipv4.src\_addr = 0x0a000001$  $ipv4.dsr\_addr = 0x0b000001$ 

…

**Trace:**  [1] validate.p4(10) validate\_eth [2] validate.p4(50) validate\_ipv4 **[3] l3.p4(20) ipv4\_fib**  [4] acl.p4(30) ipv4\_acl [5] acl.p4(80) system\_acl

...

# Challenge 4: Reliability of Verifier

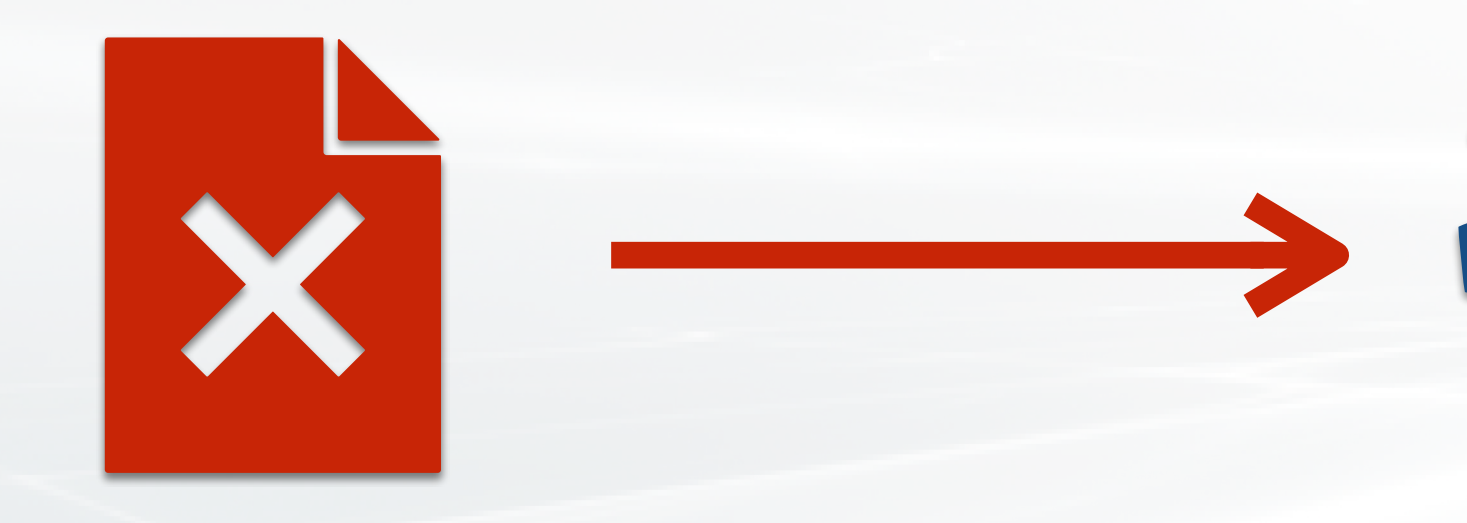

### Buggy Program Buggy Verifier

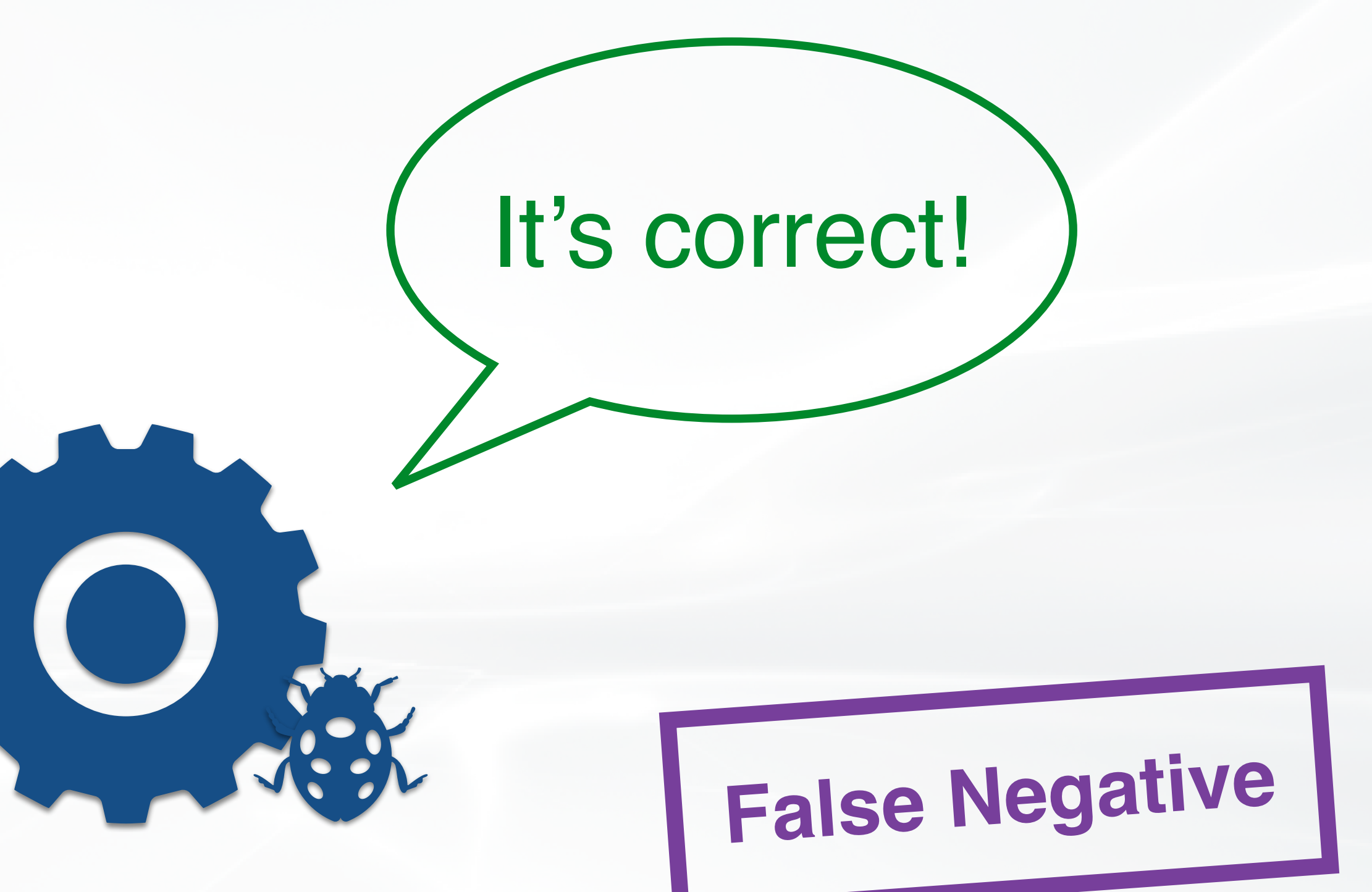

No existing work can do self-validation

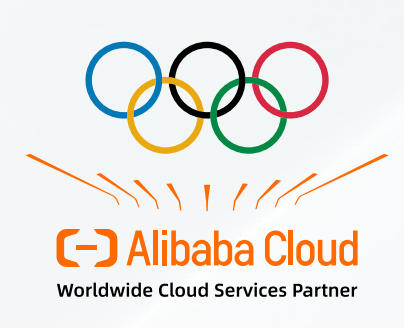

### How to make a P4 verifier practically usable?

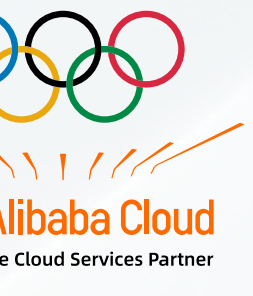

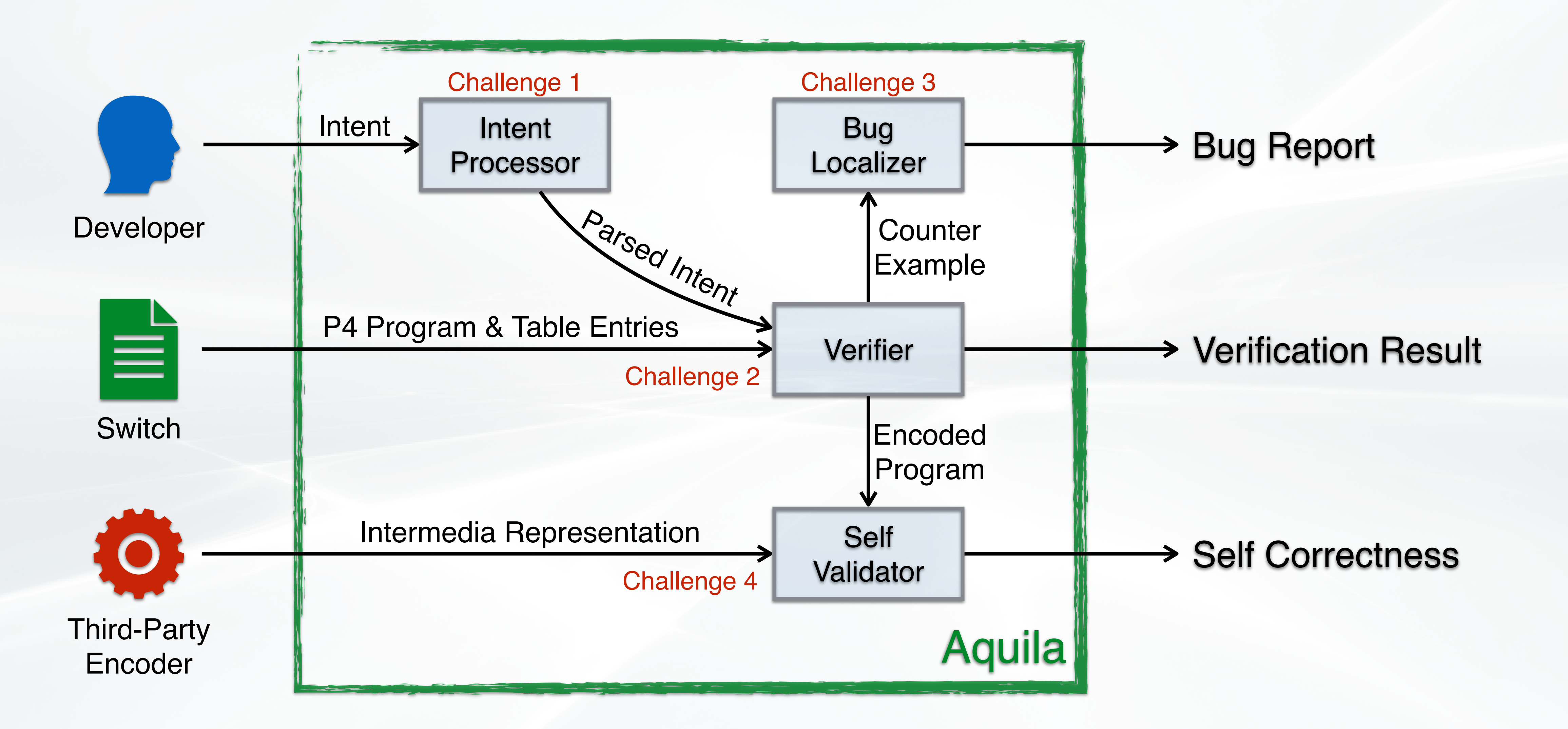

## Aquila Architecture

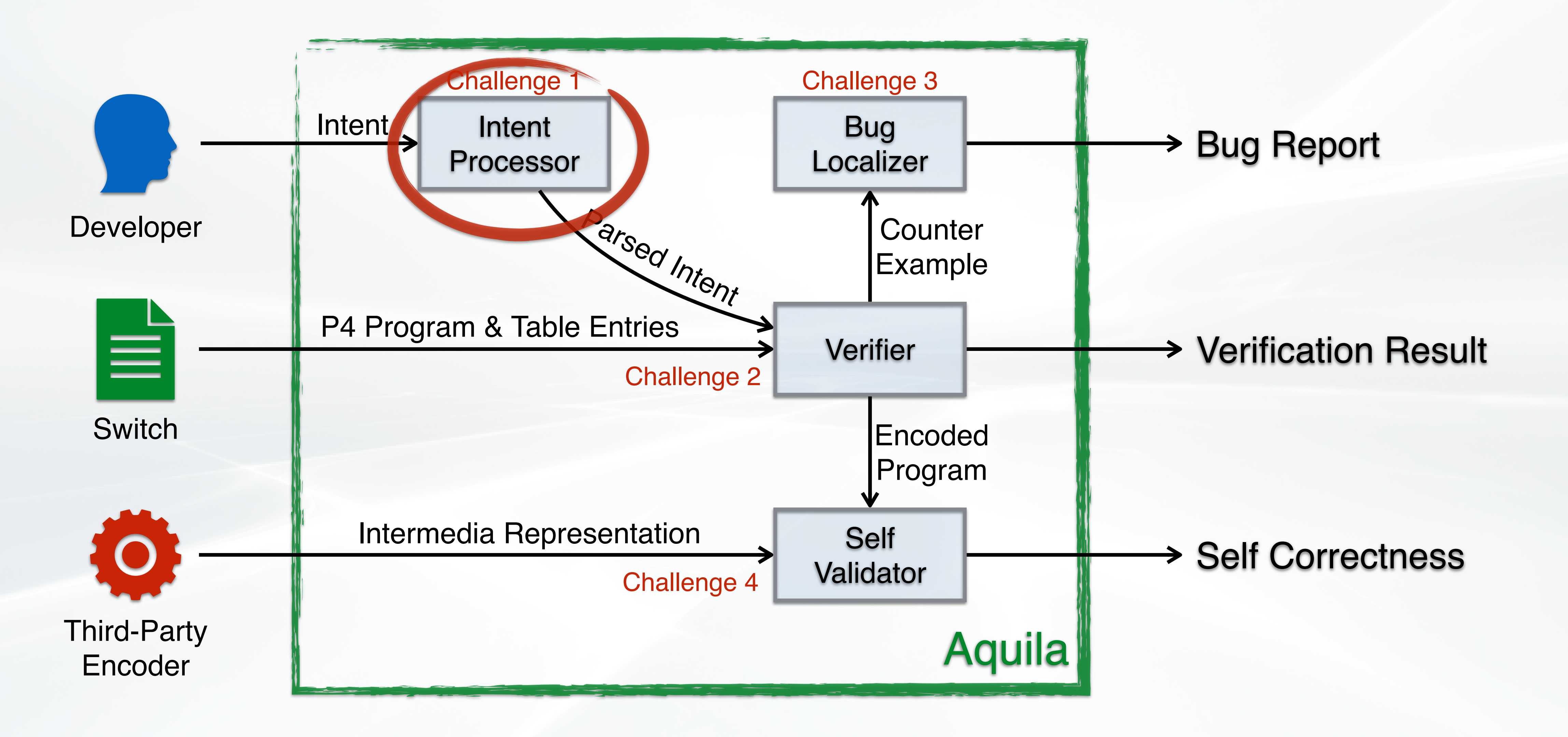

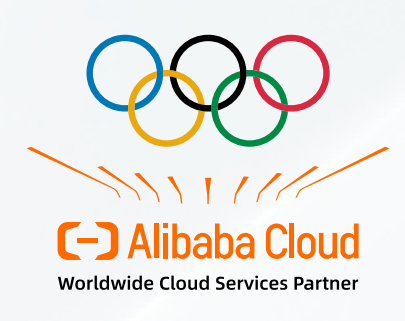

# Insights of Intent Language Design

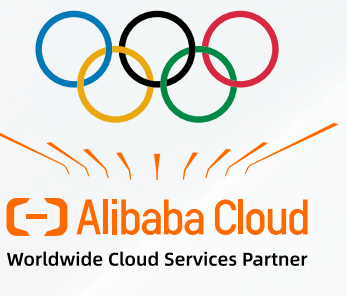

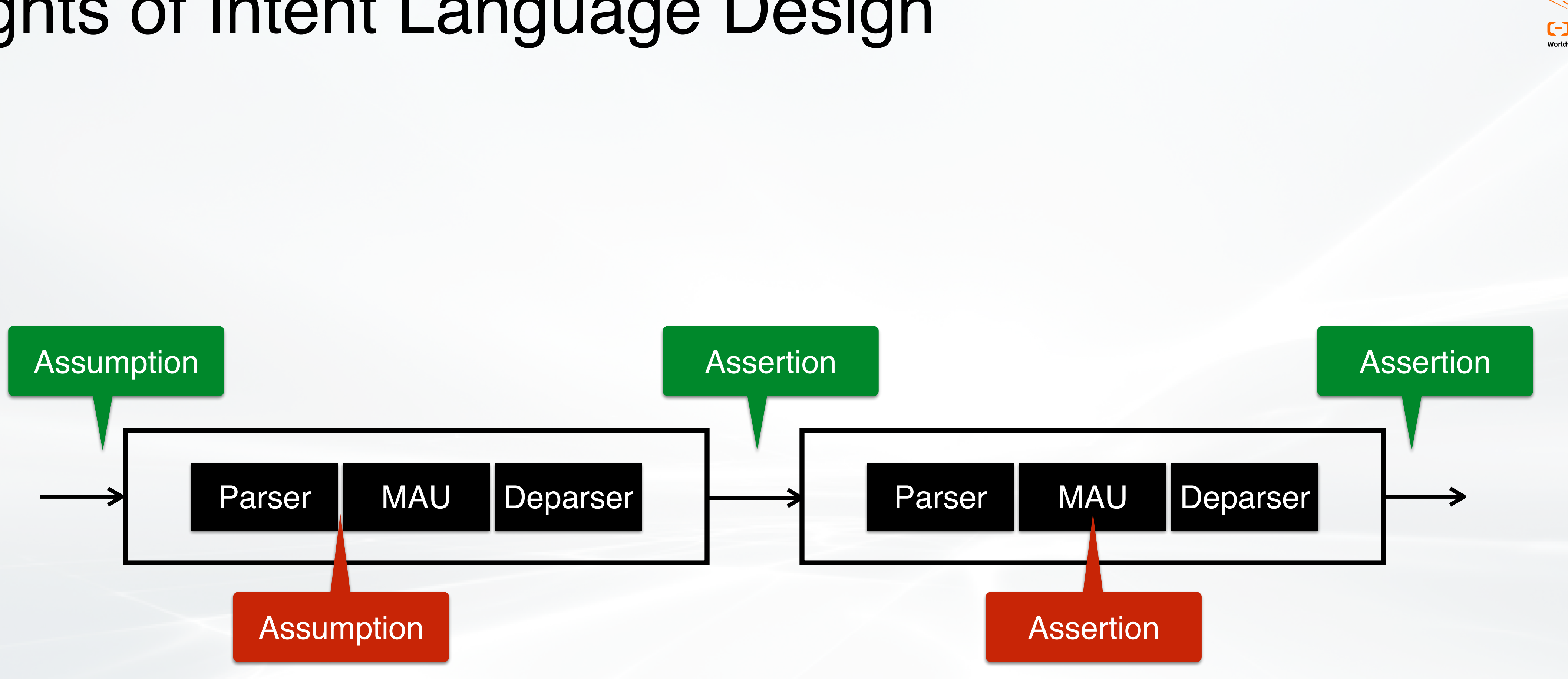

# Insights of Intent Language Design

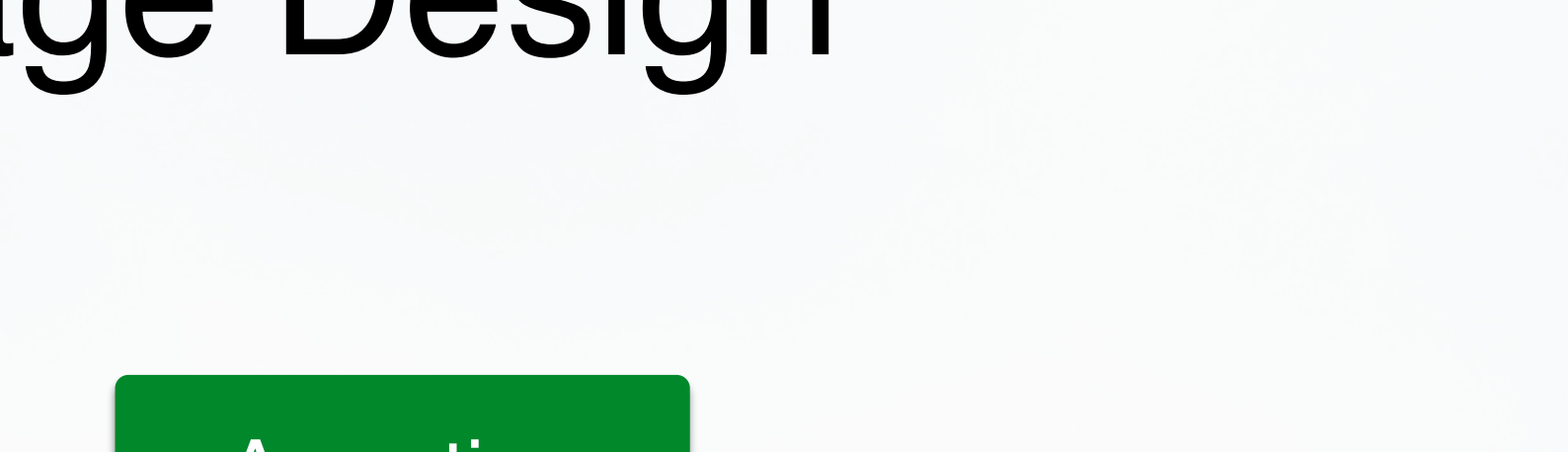

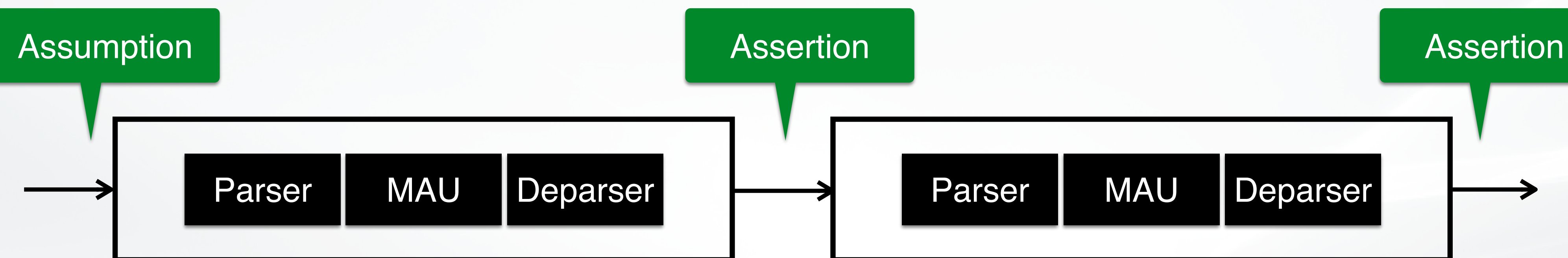

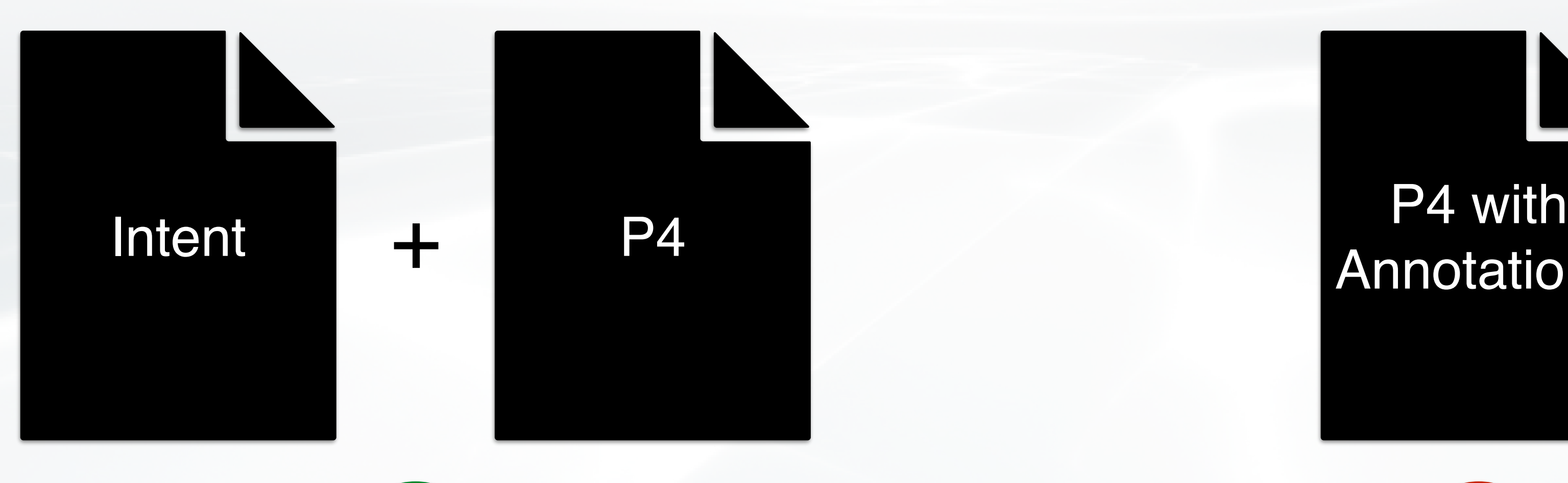

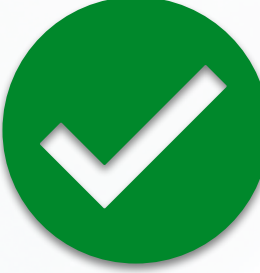

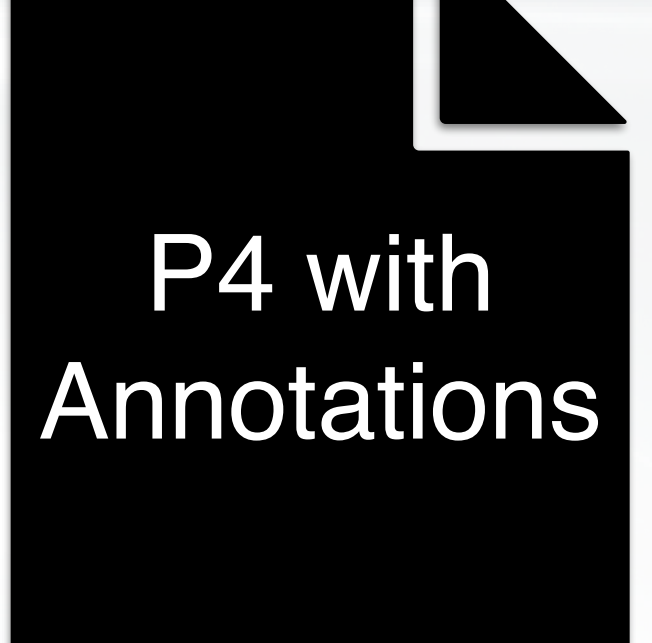

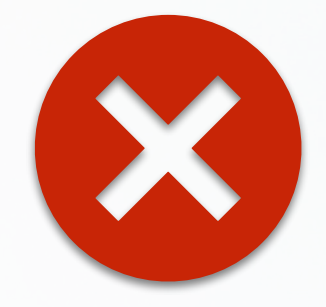

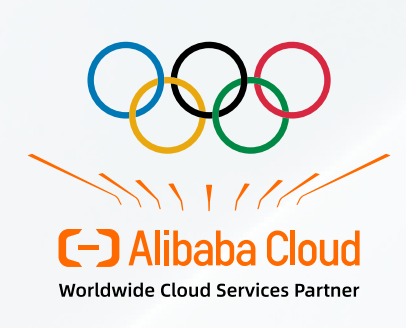

### **assumption** { init { ig\_md.ingress\_port < 8;  $pkt.\$order ==$  pkt.ipv4.dst\_ip == 10.0.0.0/24; } } **assertion** { ig { **if**  $(\text{\textcircled{a}}$  pkt.ipv4.prototol == 6)

```
program { 
  assume(init); 
  call(a.ingress); 
  assert(ig); 
 #quit = ig_md.drop > 0
    \text{II} ig_md.to_cpu > 0;
  if (!#quit) { 
   call(a.egress); 
   assert(eg); 
 } 
} 
pipeline { 
  a.ingress { 
  id = 0, 2; snapshot = "a.ig.json";
 } 
  a.egress { 
  id = 0, 2; snapshot = "a.eg.json"; 
 } 
}
```
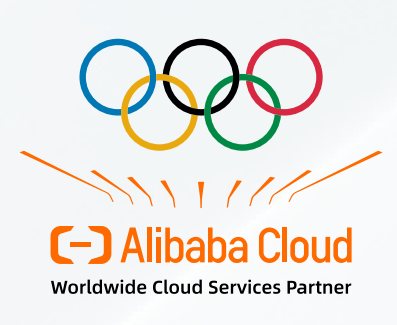

```
 pkt.ipv4.dst_ip == 10.0.0.1; 
   if (match(fwd, send)) 
    modified(pkt.ipv4.dst_ip);
 } 
 eg { ... } 
}
```
### **config** {

```
 source = "forward.p4";
```
...

}

```
program { 
  assume(init); 
  call(a.ingress); 
  assert(ig); 
 #quit = ig_md.drop > 0
    \text{II} ig_md.to_cpu > 0;
  if (!#quit) { 
   call(a.egress); 
   assert(eg); 
 }
```
}

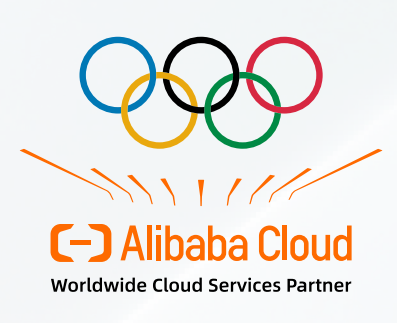

```
pipeline { 
  a.ingress { 
  id = 0, 2; snapshot = "a.ig.json";
 } 
  a.egress { 
  id = 0, 2; snapshot = "a.eg.json"; 
 } 
}
```

```
assumption { 
  init { 
   ig_md.ingress_port < 8; 
   pkt.\$order == <eth ipv4 (top l udp) pkt.ipv4.dst_ip == 10.0.0.0/24; 
 }
} 
assertion { 
  ig { 
  if (\text{\textcircled{a}} pkt.ipv4.prototol == 6)
     pkt.ipv4.dst_ip == 10.0.0.1; 
    if (match(fwd, send)) 
     modified(pkt.ipv4.dst_ip);
 } 
  eg { ... } 
} 
config { 
  source = "forward.p4"; 
  ... 
}
```
### Execution Paths

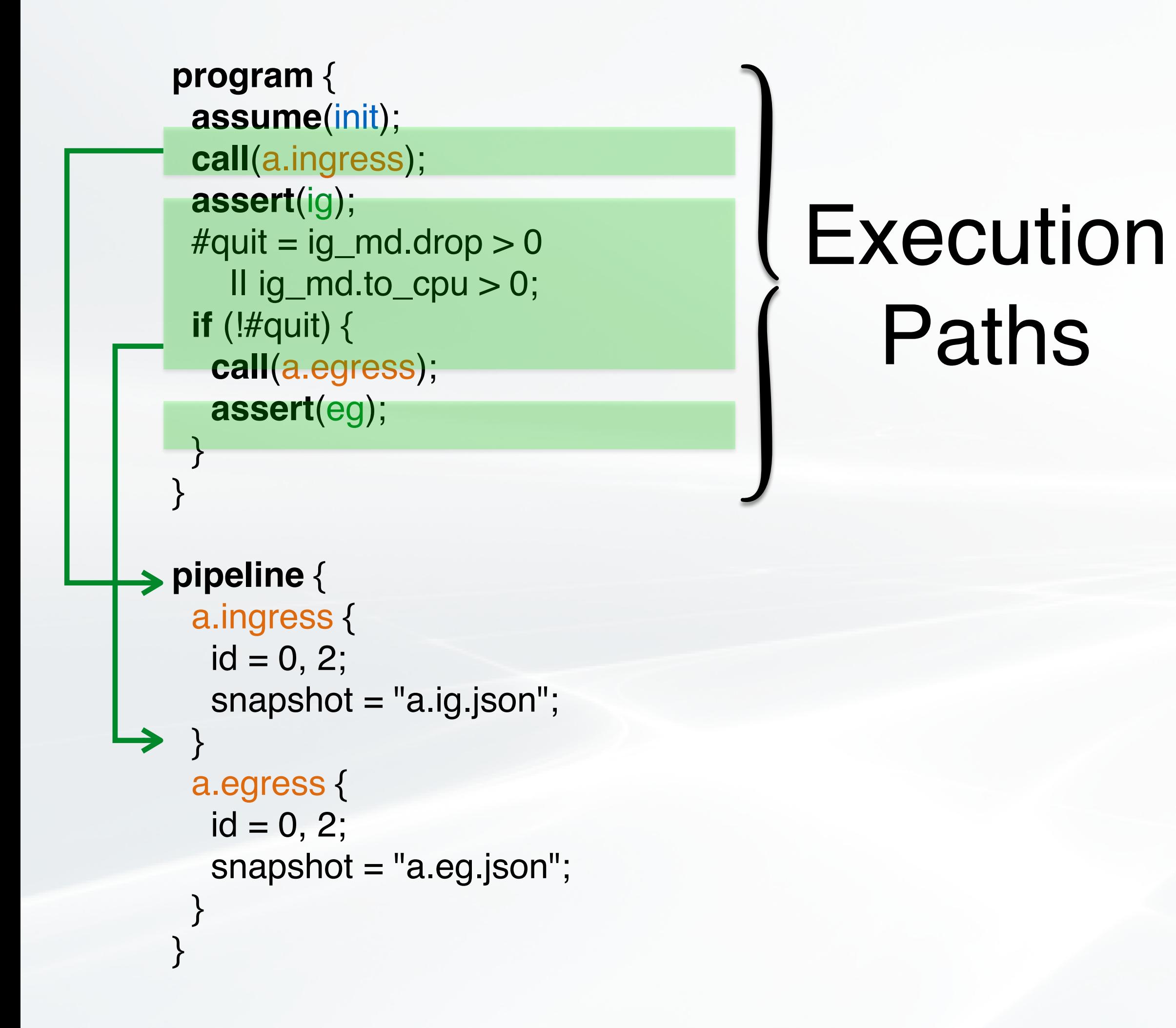

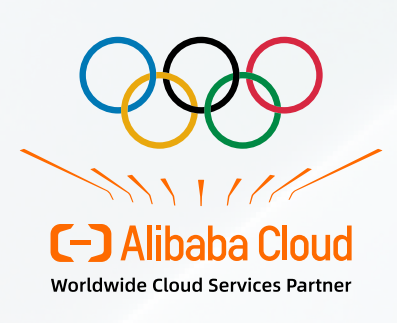

```
assumption { 
  init { 
   ig_md.ingress_port < 8; 
    pkt.$order == <eth ipv4 (tcp | udp)>; 
    pkt.ipv4.dst_ip == 10.0.0.0/24; 
 }
} 
assertion { 
  ig { 
  if (\text{\textcircled{a}} pkt.ipv4.prototol == 6)
     pkt.ipv4.dst_ip == 10.0.0.1; 
    if (match(fwd, send)) 
     modified(pkt.ipv4.dst_ip);
 } 
  eg { ... } 
} 
config { 
  source = "forward.p4"; 
 ...
}
```
29

```
program { 
  assume(init); 
  call(a.ingress); 
  assert(ig); 
 #quit = ig_md.drop > 0
    \text{II} ig_md.to_cpu > 0;
  if (!#quit) { 
   call(a.egress); 
   assert(eg); 
 } 
} 
pipeline { 
  a.ingress { 
  id = 0, 2; snapshot = "a.ig.json";
 } 
  a.egress { 
  id = 0, 2; snapshot = "a.eg.json"; 
 } 
}
```
### **Execution** Paths

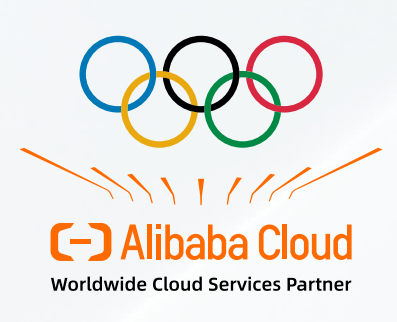

```
assumption { 
  init { 
    ig_md.ingress_port < 8; 
   pkt.\$order == <eth ipv4 (top l udp) pkt.ipv4.dst_ip == 10.0.0.0/24; 
 }
} 
assertion { 
  ig { 
  if (\text{\textcircled{a}} pkt.ipv4.prototol == 6)
     pkt.ipv4.dst_ip == 10.0.0.1; 
    if (match(fwd, send)) 
     modified(pkt.ipv4.dst_ip);
 } 
  eg { ... } 
} 
config { 
  source = "forward.p4"; 
  ... 
}
```
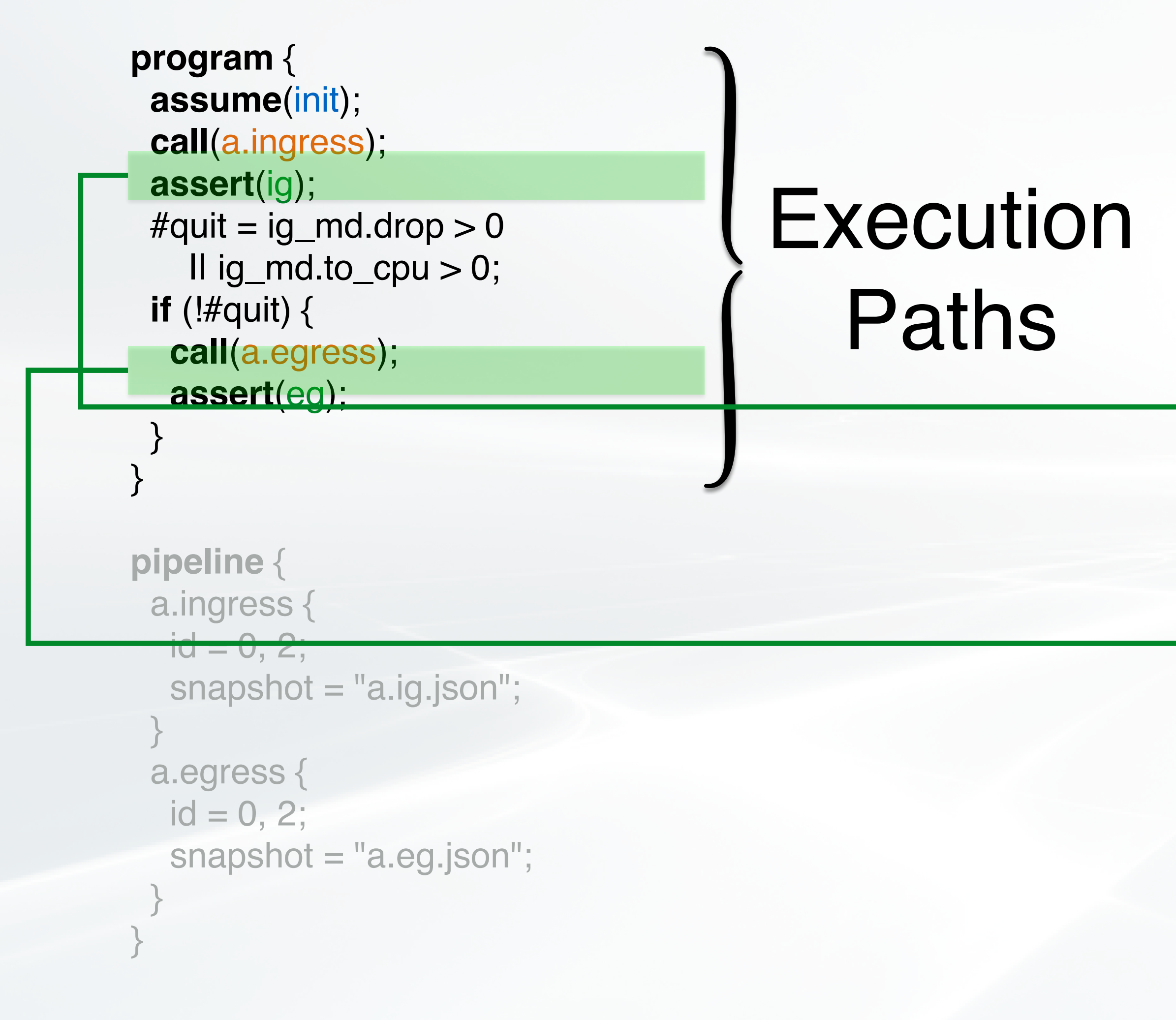

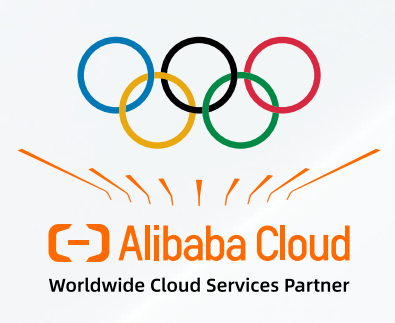

```
assumption { 
   init { 
    ig_md.ingress_port < 8; 
    pkt.$order == <eth ipv4 (tcp | udp)>; 
    pkt.ipv4.dst_ip == 10.0.0.0/24; 
  }
 } 
assertion {
```

```
 ig { 
     if (\text{\textcircled{a}} pkt.ipv4.prototol == 6)
       pkt.ipv4.dst_ip == 10.0.0.1; 
      if (match(fwd, send)) 
       modified(pkt.ipv4.dst_ip);
\rightarrow }
    eg { ... } 
  } 
 config { 
    source = "forward.p4"; 
    ... 
  }
```

```
program { 
  assume(init); 
  call(a.ingress); 
  assert(ig); 
 #quit = ig_md.drop > 0
    \text{II} ig_md.to_cpu > 0;
  if (!#quit) { 
   call(a.egress); 
   assert(eg); 
 } 
} 
pipeline { 
  a.ingress { 
  id = 0, 2; snapshot = "a.ig.json";
 } 
  a.egress { 
  id = 0, 2; snapshot = "a.eg.json"; 
 } 
}
```
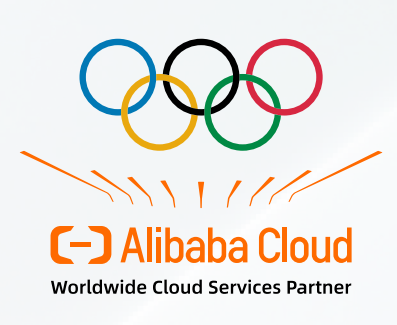

```
if (\text{\textcircled{a}} pkt.ipv4.prototol == 6)
     pkt.ipv4.dst_ip == 10.0.0.1; 
   if (match(fwd, send)) 
     modified(pkt.ipv4.dst_ip);
 } 
 eg { ... } 
}
```
### **assumption** { init { ig\_md.ingress\_port < 8;  $pkt.\$order ==$  pkt.ipv4.dst\_ip == 10.0.0.0/24; } } **assertion** { ig {

### **config** {

```
 source = "forward.p4";
```
...

}

## Aquila Architecture

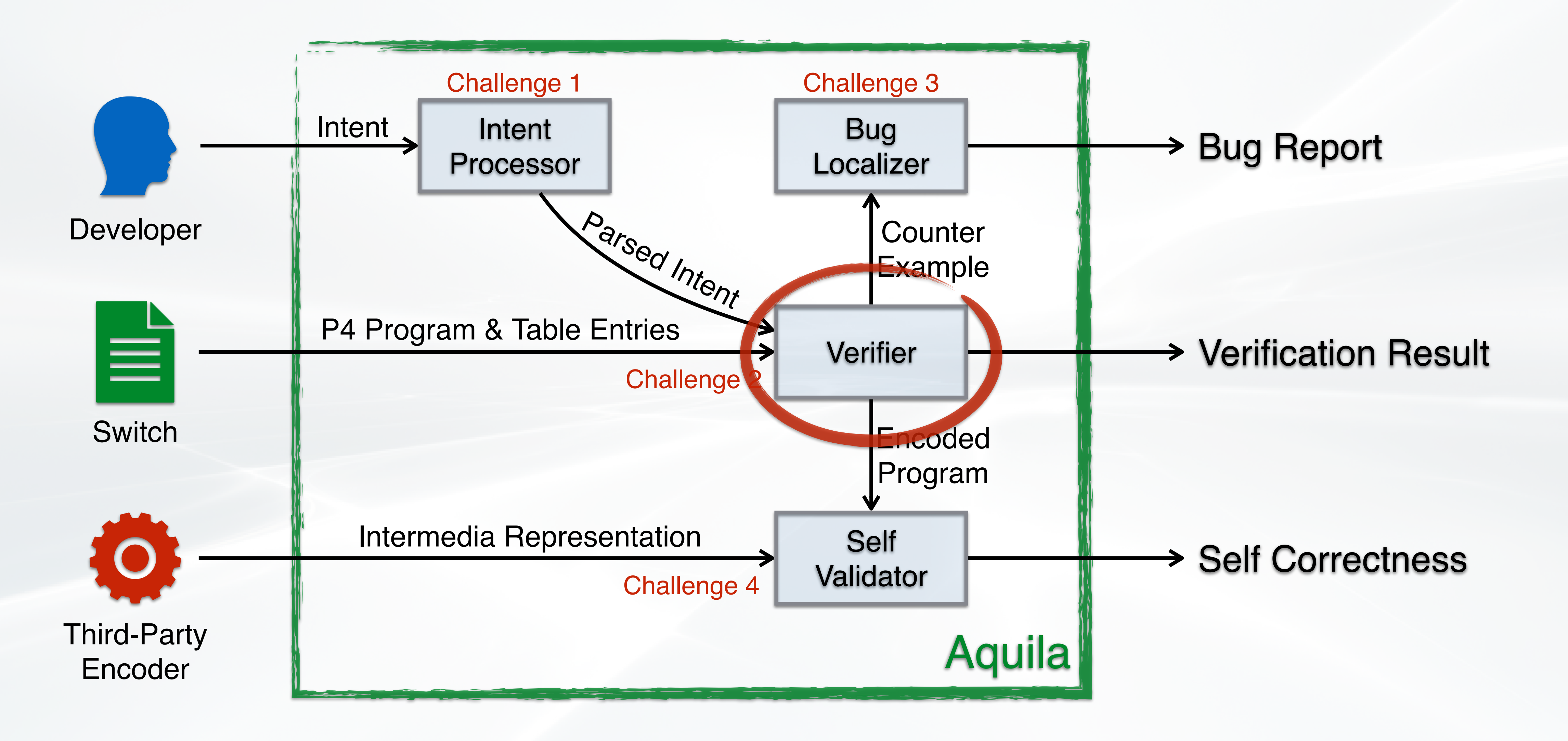

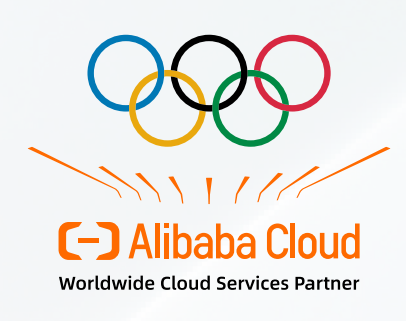

# A P4-16 Program

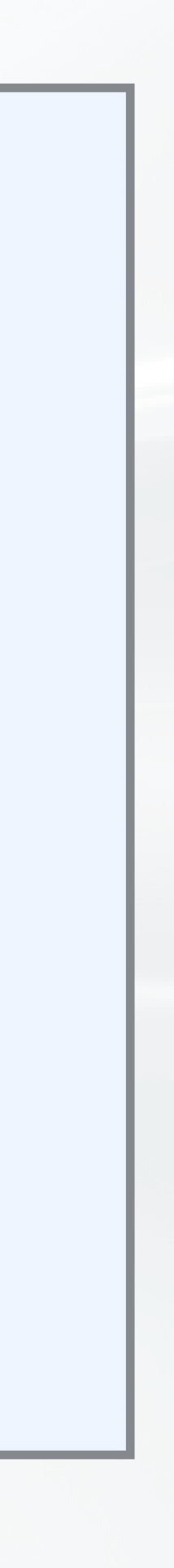

```
header eth_t {
  bit<48> dstAddr;
  bit<48> srcAddr;
  bit<16> type;
}
header ipv4_t {
  bit<4> version;
  ...
  bit<32> dstAddr;
}
struct headers {
  eth_t eth; 
  ipv4_t ipv4; 
  ...
}
```

```
parser Parser(pkt_in pkt, headers hdr) { 
  state start { 
   pkt.extract(hdr.eth); 
   transition select (hdr.eth.type) { 
    0x0800: parse_ipv4; 
     default: accept; 
 } 
 } 
  state parse_ipv4 { 
   pkt.extract(hdr.ipv4); 
   transition accept; 
 } 
} 
control Depsr(pkt_out pkt, headers hdr) { 
  apply { 
   pkt.emit(hdr.eth); 
   pkt.emit(hdr.ipv4); 
 } 
}
```
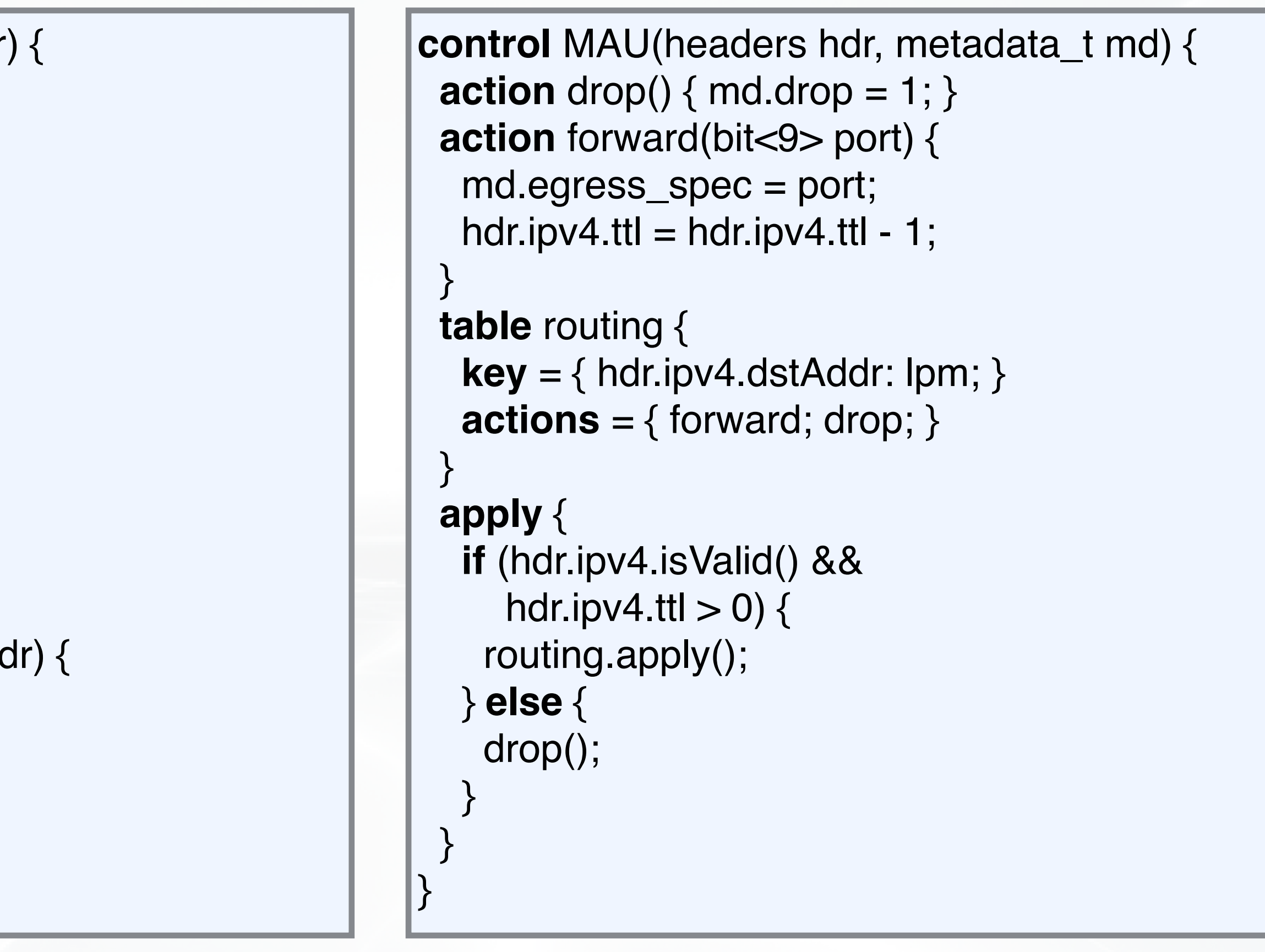

Headers & Metadata Parsers & Deparsers Match-Action Units

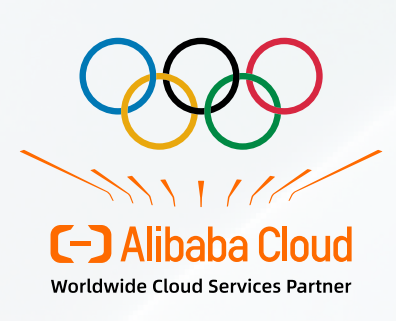

# Key Complexity of P4-16 Encoding

34

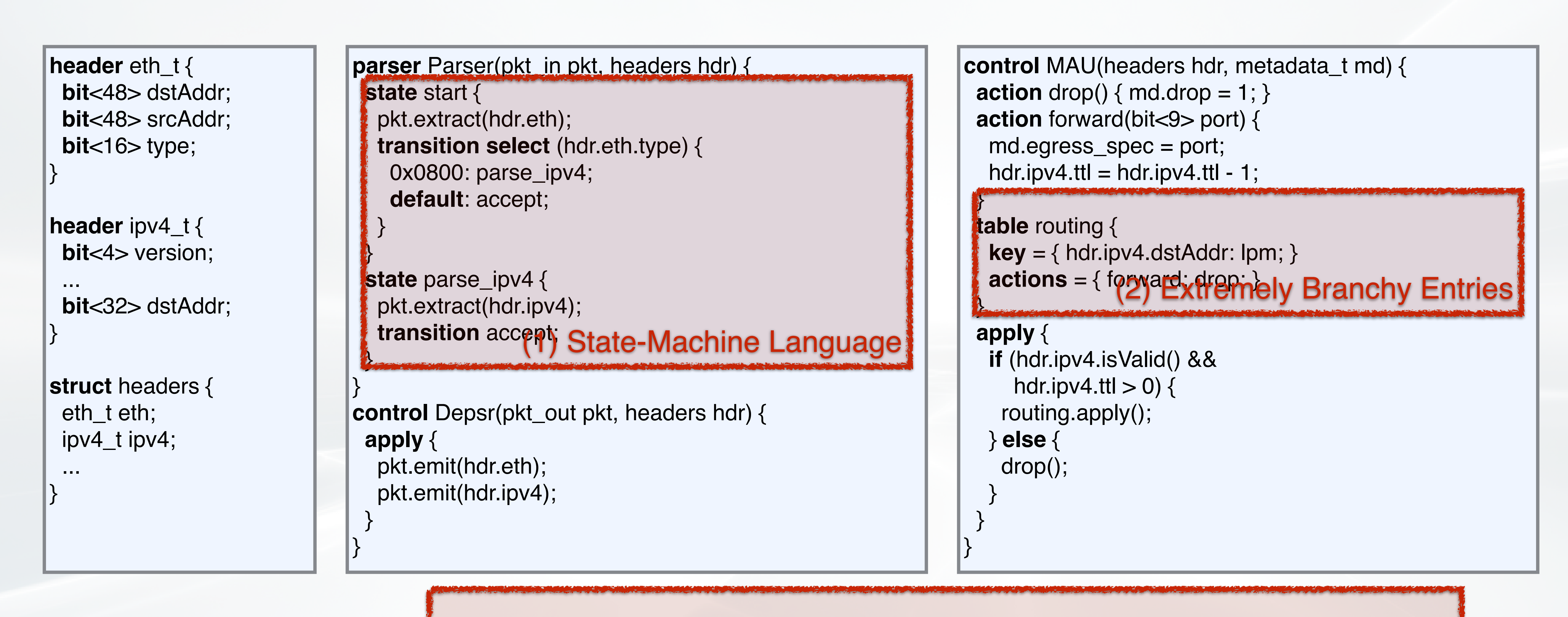

(3) Connection Between Multiple Pipelines

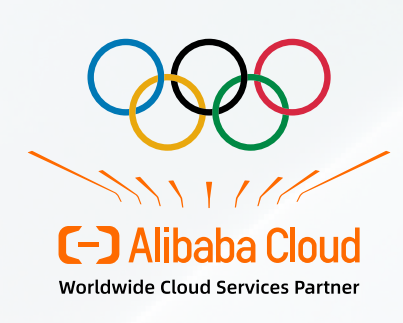

### Parsers & Deparsers Match-Action Units

Headers & Metadata

### Parser State Explosion

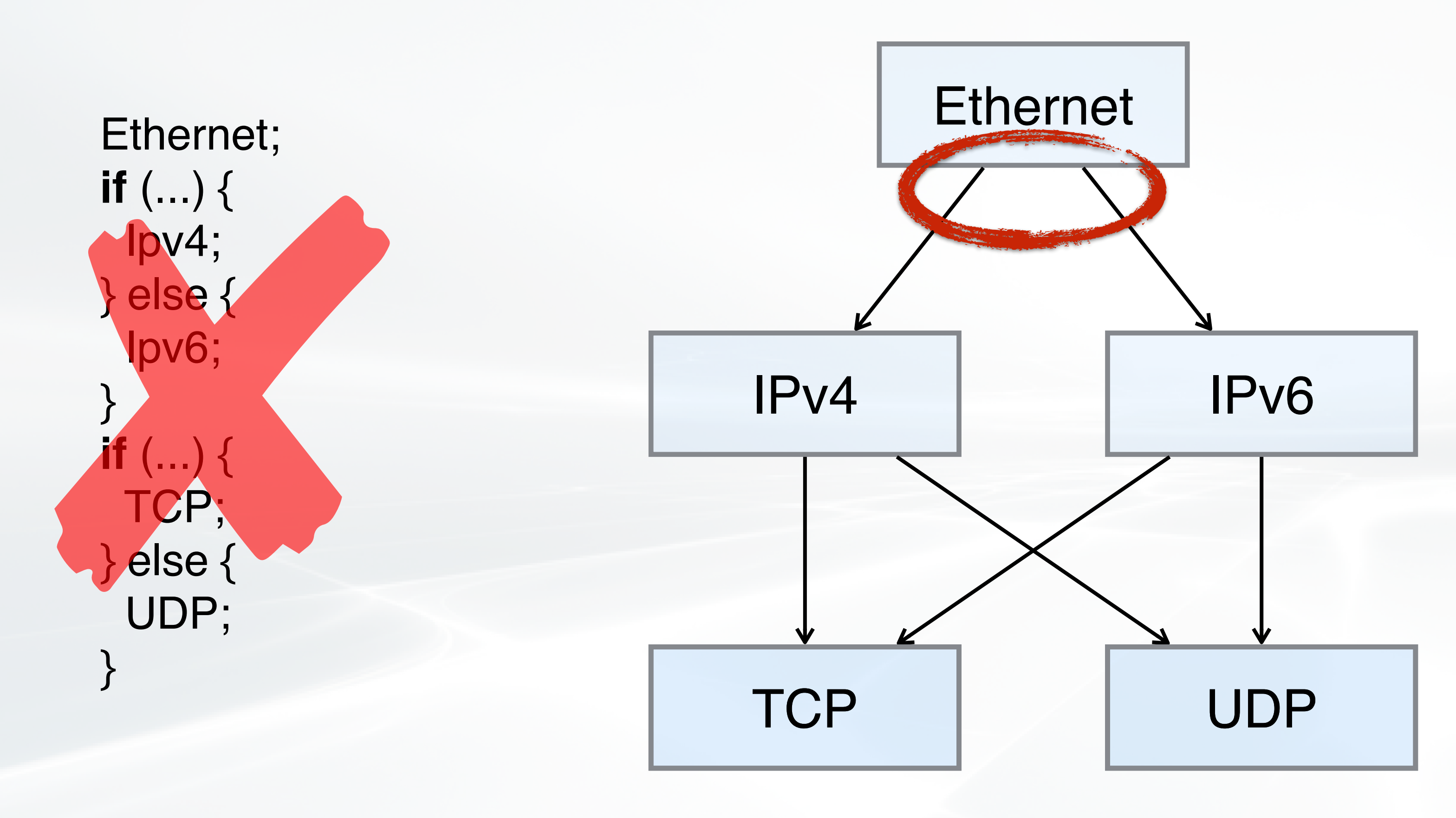

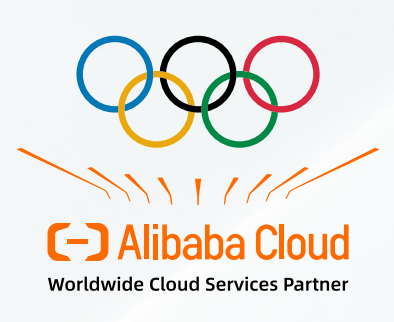

### Exit 1 Exit 2

### Parser State Explosion

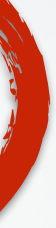

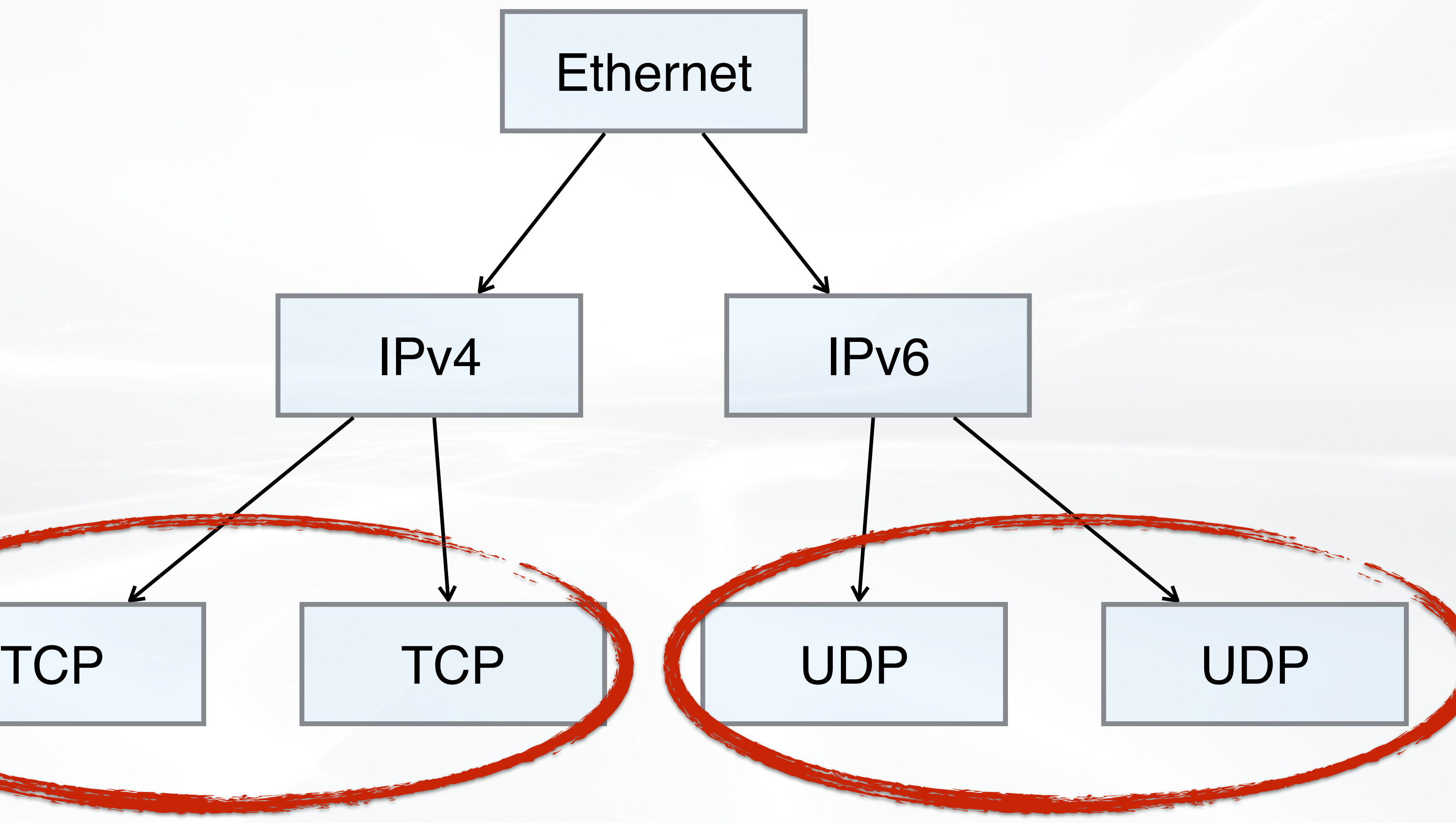

```
Ethernet; 
if (...) { 
  Ipv4; 
  if (...) { 
    TCP; 
  } else { 
    UDP; 
 } 
} else { 
   Ipv6; 
  if (...) { 
    TCP; 
  } else { 
    UDP; 
 } 
}
```
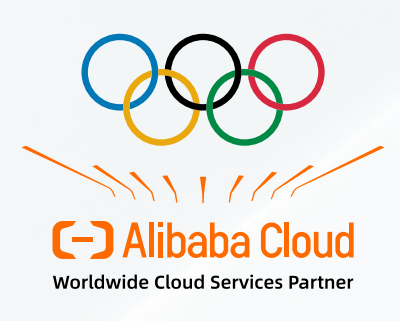
#### Parser State Explosion

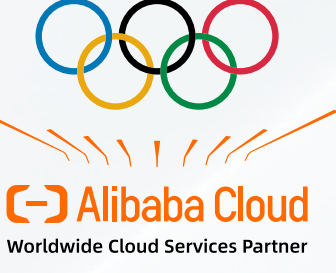

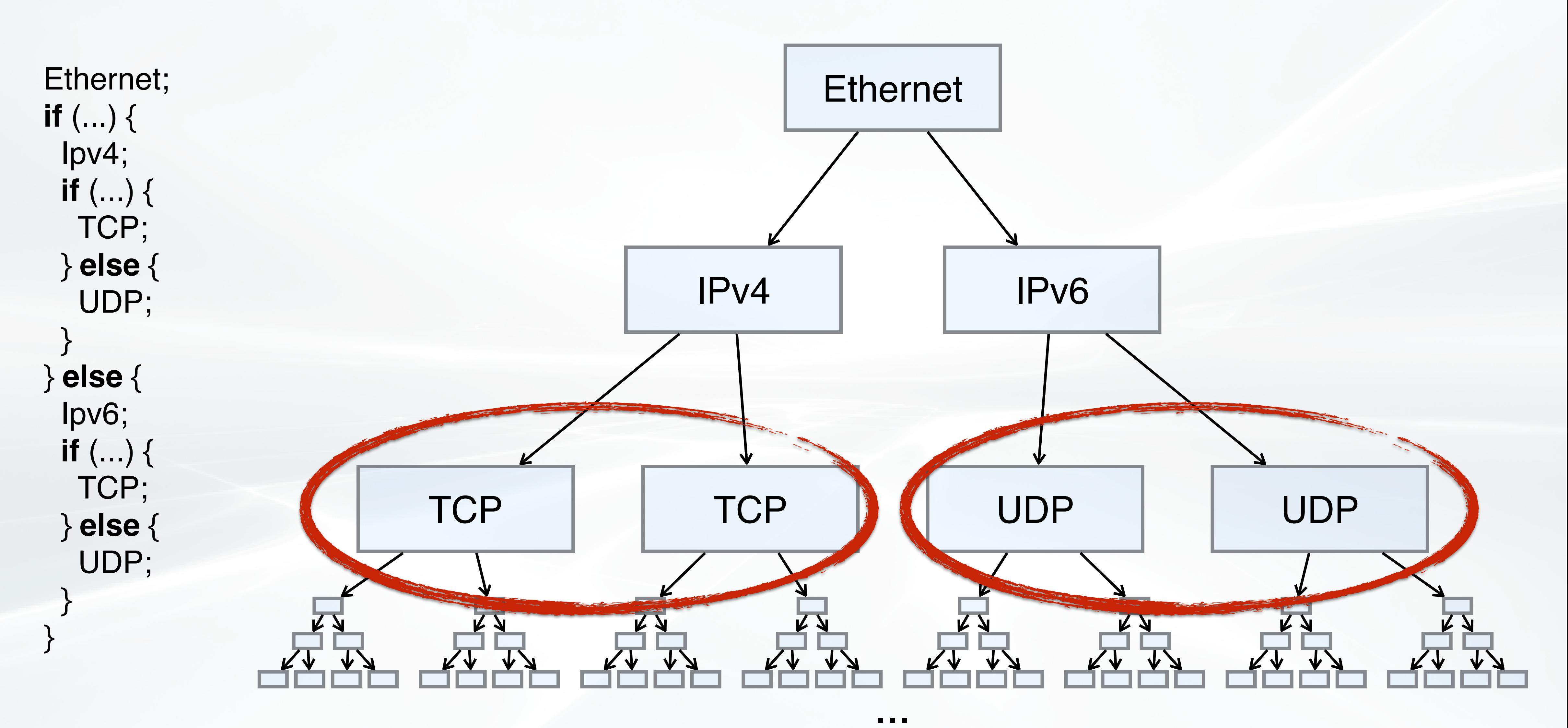

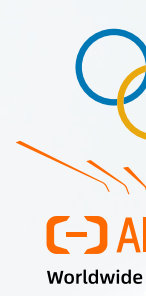

### Our Solution: Sequential Encoding

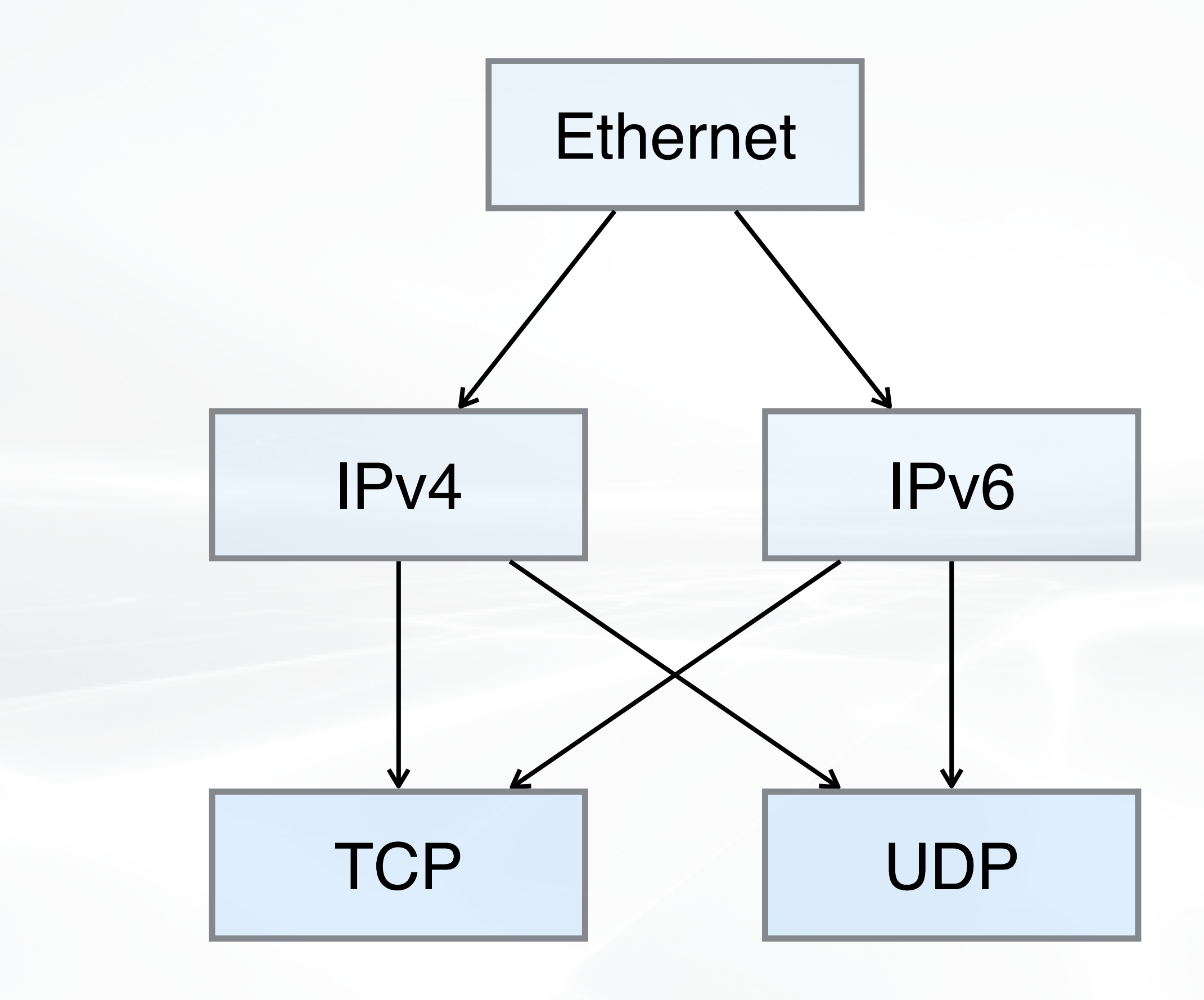

![](_page_37_Figure_2.jpeg)

![](_page_37_Picture_3.jpeg)

### Our Solution: Sequential Encoding

![](_page_38_Figure_1.jpeg)

![](_page_38_Picture_2.jpeg)

# Our Solution: Sequential Encoding

![](_page_39_Figure_1.jpeg)

![](_page_39_Picture_2.jpeg)

![](_page_40_Figure_1.jpeg)

![](_page_40_Picture_2.jpeg)

![](_page_41_Figure_7.jpeg)

![](_page_41_Figure_1.jpeg)

![](_page_41_Picture_3.jpeg)

![](_page_41_Figure_5.jpeg)

#### 1 Topological Sorting

![](_page_42_Figure_11.jpeg)

![](_page_42_Figure_1.jpeg)

![](_page_42_Figure_8.jpeg)

}

![](_page_42_Picture_4.jpeg)

**state** parse\_udp { pkt.extract(udp); **\$**accept = **true**; }

#### 1 Topological Sorting

![](_page_42_Figure_6.jpeg)

#### 2 **Removing State Transition**

![](_page_43_Figure_1.jpeg)

![](_page_43_Picture_3.jpeg)

![](_page_43_Figure_8.jpeg)

}

![](_page_43_Figure_11.jpeg)

**if** (\$udp) { pkt.extract(udp); **\$**accept = **true**; }

#### 1 Topological Sorting

#### 2 Removing State Transition

![](_page_43_Figure_6.jpeg)

#### 3 Adding State Condition

```
$eth = true; 
if ($eth) {
   pkt.extract(eth); 
 $ipv4 = eth.type == 0x0800;$ipv6 = eth.type == 0x86dd;} 
if ($ipv4) {
  pkt.extract(ipv4); 
 $top = ipv4.proto == 0x06;\text{Sub} = \text{ipv4}.proto == 0x11;
} 
if ($ipv6) {
  pkt.extract(ipv6); 
 $top = ipv6.next == 0x06;\text{Sub} = \text{ipvo}. next == 0x11;
} 
if ($tcp) {
  pkt.extract(tcp); 
  $accept = true; 
} 
if ($udp) {
   pkt.extract(udp); 
  $accept = true; 
}
```
![](_page_44_Picture_3.jpeg)

#### 1 Topological Sorting

#### 2 Removing State Transition

#### 3 Adding State Condition

![](_page_44_Picture_7.jpeg)

Simple Program

# Other Encoding Details

```
\left| \text{\$eth} = \text{true} \right|if ($eth) {
  pkt.extract(eth); 
  $ipv4 = eth.type == 0x0800;$ipv6 = eth.type == 0x86dd;} 
if ($ipv4) {
   pkt.extract(ipv4); 
  $top = ipv4.proto == 0x06;\text{Sub} = \text{ipv4}.\text{proto} == 0x11;} 
if ($ipv6) {
   pkt.extract(ipv6); 
  $top = ipv6.next == 0x06;\text{Sub} = \text{ipvo}. next == 0x11;
 } 
if ($tcp) {
   pkt.extract(tcp); 
   $accept = true; 
 } 
if ($udp) {
   pkt.extract(udp); 
   $accept = true; 
 }
```
![](_page_45_Picture_3.jpeg)

#### How to encode external functions?

# Other Encoding Details

![](_page_46_Picture_9.jpeg)

![](_page_46_Picture_10.jpeg)

```
\left| \text{\$eth} = \text{true} \right|if ($eth) {
   pkt.extract(eth); 
 $ipv4 = eth.type == 0x0800;$ipv6 = eth.type == 0x86dd;} 
if ($ipv4) {
  pkt.extract(ipv4); 
 $top = ipv4.proto == 0x06;\text{Sub} = \text{ipv4}.proto == 0x11;
} 
if ($ipv6) {
  pkt.extract(ipv6); 
 $top = ipv6.next == 0x06;\text{Sub} = \text{ipvo}. next == 0x11;
} 
if ($tcp) {
   pkt.extract(tcp); 
  $accept = true; 
} 
if ($udp) {
   pkt.extract(udp); 
  $accept = true; 
}
```
#### How to encode external functions?

![](_page_46_Picture_6.jpeg)

#### How to handle parser loops?

#### **Please see our paper for more details!**

![](_page_46_Picture_4.jpeg)

#### Aquila Architecture

![](_page_47_Figure_1.jpeg)

![](_page_47_Picture_2.jpeg)

### Where is the bug?

![](_page_48_Picture_12.jpeg)

![](_page_48_Picture_13.jpeg)

#### Control Plane

#### Data Plane

#### **Table Entries**

 $KEY = (TCP, 10.0.0.0/8, 11.0.0.0/8)$  $\mathsf{DATA} = (\mathsf{accept})$ 

 $KEY = (*, 0.0.0.0/0, 0.0.0.0/0)$  $DATA = (deny, 0x01)$ 

...

![](_page_48_Figure_9.jpeg)

![](_page_48_Picture_10.jpeg)

#### **P4 Program**

```
table ACL { 
 key = \{ ipv4.proto : ternary; 
   ipv4.src : ternary; 
   ipv4.dst : ternary;
 \mathbf{I} actions = { accept; deny; } 
}
```
![](_page_48_Picture_8.jpeg)

#### Where is the bug?

#### Control Plane

![](_page_49_Picture_12.jpeg)

![](_page_49_Picture_13.jpeg)

#### Data Plane

#### **Table Entries**

 $KEY = (TCP, 10.0.0.0/8, 11.0.0.0/8)$  $\mathsf{DATA} = (\mathsf{accept})$ 

 $\ K EY = (*, 0.0.0.0/0, 0.0.0.0/0)$  $\vert$ DATA = (deny, 0x01)

...

![](_page_49_Figure_10.jpeg)

```
P4 Program
```

```
table ACL { 
 key = \{ ipv4.proto : ternary; 
   ipv4.src : ternary; 
   ipv4.dst : ternary;
 \mathcal{L} actions = { accept; deny; } 
}
```
![](_page_49_Picture_9.jpeg)

# How to localize a data plane bug?

**action** read() {  $ig_{mod}$ ttl =  $ipv4$ .ttl; ... } **action** drop()  $\{.ig\_md.drop = 1; \}$ **action** rewrite() { ipv4.ttl = ig\_md.ttl; ... } **apply** { read(); **if** (ig\_md.ttl == 0) { drop(); }  $\frac{1}{\sqrt{2}}$  ig\_md.ttl = ig\_md.ttl - 1;  $\frac{1}{\sqrt{2}}$  Bug: code missing ... rewrite();

![](_page_50_Picture_2.jpeg)

}

# How to localize a data plane bug?

52

![](_page_51_Picture_3.jpeg)

![](_page_51_Figure_2.jpeg)

**action** drop()  $\{ .ig\_md.drop = 1; \}$ **apply** { read(); **if** (ig\_md.ttl == 0) { drop(); } ... rewrite(); }

![](_page_52_Figure_2.jpeg)

![](_page_52_Picture_3.jpeg)

![](_page_52_Figure_4.jpeg)

![](_page_53_Picture_2.jpeg)

![](_page_53_Figure_3.jpeg)

![](_page_54_Picture_2.jpeg)

![](_page_54_Picture_74.jpeg)

![](_page_55_Picture_2.jpeg)

![](_page_55_Picture_78.jpeg)

![](_page_56_Picture_2.jpeg)

![](_page_56_Picture_82.jpeg)

![](_page_57_Figure_2.jpeg)

![](_page_57_Figure_1.jpeg)

![](_page_57_Figure_3.jpeg)

![](_page_57_Picture_4.jpeg)

![](_page_58_Figure_2.jpeg)

![](_page_58_Figure_4.jpeg)

![](_page_58_Picture_5.jpeg)

![](_page_58_Figure_6.jpeg)

![](_page_59_Picture_2.jpeg)

![](_page_59_Figure_3.jpeg)

**action** a1() {  $v4 = v1$ ; } **action** a2() {  $v4 = v4 + v2$ ;  $v5 = v3$ ; } **action** a3() {  $v6 = v4$ ; } **assert** v6 > 0;

![](_page_60_Picture_3.jpeg)

![](_page_60_Picture_94.jpeg)

#### **Variable v4 gets wrong just before a3!**

**action** a1() {  $v4 = v1$ ; } **action** a2() {  $v4 = v4 + v2$ ;  $v5 = v3$ ; } **action** a3() {  $v6 = v4$ ; } **assert** v6 > 0;

![](_page_61_Picture_3.jpeg)

![](_page_61_Picture_94.jpeg)

#### **Variable v4 gets wrong just before a3!**

#### Aquila Architecture

![](_page_62_Figure_1.jpeg)

![](_page_62_Picture_2.jpeg)

# Experiments & Experience

![](_page_63_Picture_1.jpeg)

![](_page_64_Picture_136.jpeg)

![](_page_64_Picture_3.jpeg)

![](_page_65_Picture_140.jpeg)

# Multi-Pipeline Overhead

![](_page_65_Picture_4.jpeg)

![](_page_66_Picture_140.jpeg)

#### Parser State Overhead

![](_page_66_Picture_4.jpeg)

![](_page_67_Picture_141.jpeg)

![](_page_67_Picture_2.jpeg)

![](_page_67_Picture_4.jpeg)

#### **Aquila scales well!**

#### Bug Localization

![](_page_68_Picture_86.jpeg)

![](_page_68_Picture_3.jpeg)

![](_page_68_Picture_87.jpeg)

#### $Precision = 1 - \frac{False Positive Lines}{TotalDisc}$ Total Lines

#### Bug Localization

![](_page_69_Picture_80.jpeg)

![](_page_69_Picture_81.jpeg)

### **Aquila narrows down the suspects!**

![](_page_69_Picture_3.jpeg)

#### Experience: Swapping Two Pipelines

![](_page_70_Figure_1.jpeg)

![](_page_70_Picture_3.jpeg)

### Experience: Swapping Two Pipelines

![](_page_71_Figure_1.jpeg)

![](_page_71_Picture_3.jpeg)
#### Experience: Swapping Two Pipelines

# LB Ingress  $\begin{array}{c} \begin{array}{ccc} \end{array} & \begin{array}{ccc} \end{array} & \begin{array}{ccc} \end{array} & \end{array}$  Switch Egress LB Egress

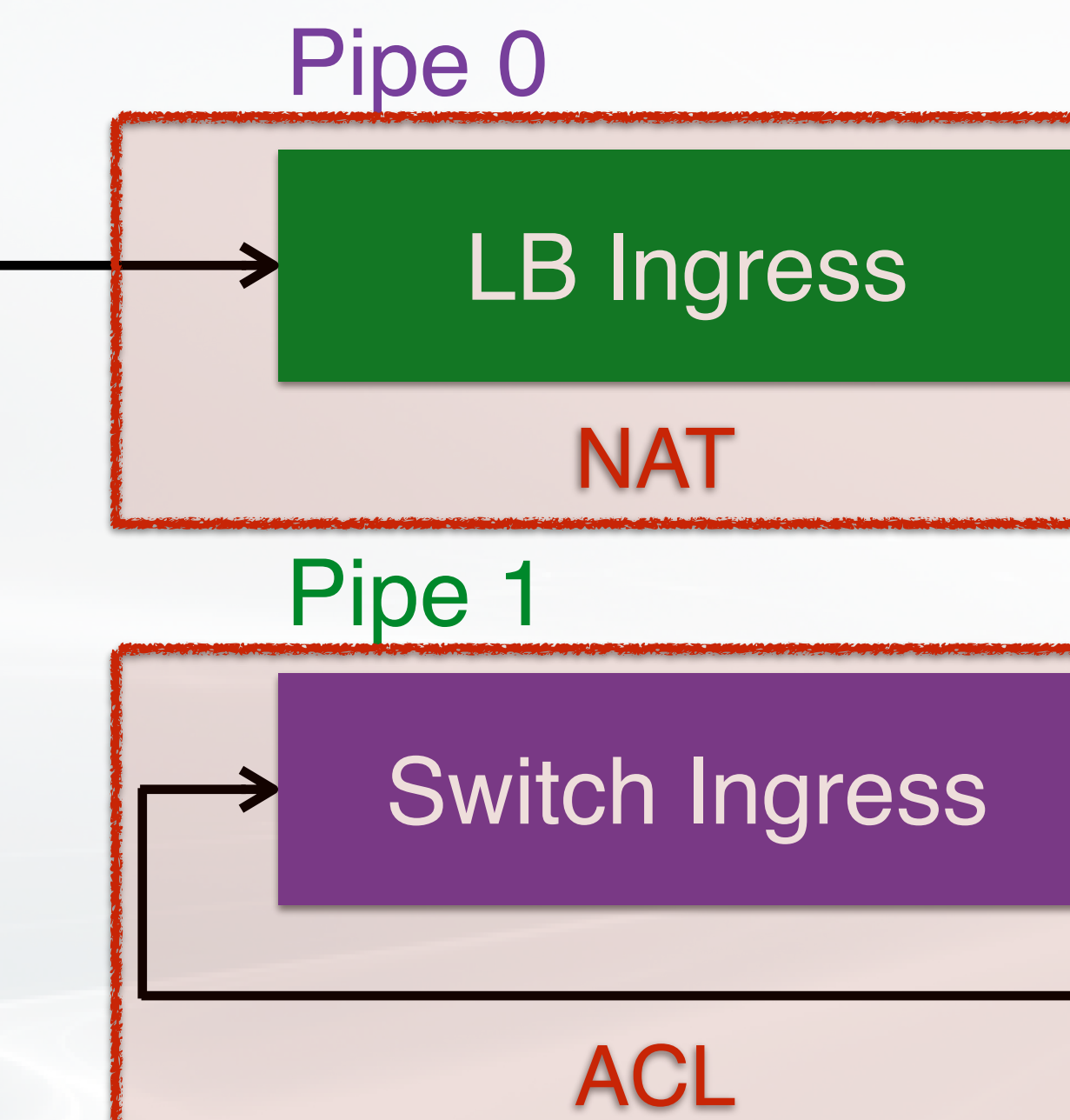

New Function: VXLAN Decapsulation

## **Aquila is practically usable!**

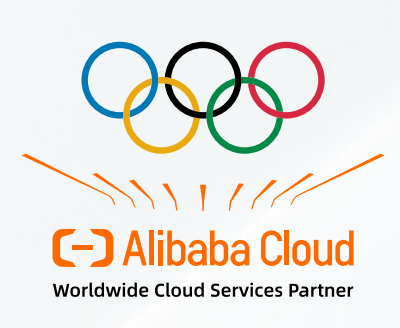

### Conclusion

• Aquila is the first practically usable verification system for production-

- scale programmable data planes.
- Experience learnt from Aquila:
	- Verification should not be a burden
	-
	- Developers need detailed information to fix a bug
	- Verifier itself can also have bugs

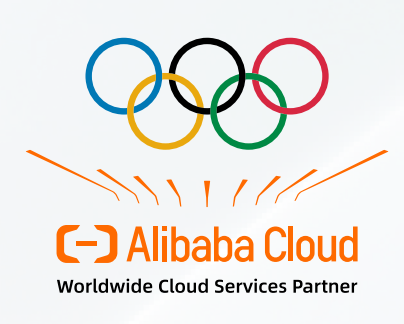

• Time consumption determines the scenario and frequency of use

### Conclusion

• Aquila is the first practically usable verification system for production-

• Time consumption determines the scenario and frequency of use

- scale programmable data planes.
- Experience learnt from Aquila:
	- Verification should not be a burden
	-
	- Developers need detailed information to fix a bug
	- Verifier itself can also have bugs
- Open problems:

- Distributed data plane verification with heterogeneous ASICs
- Interactive bug localization or bug repair

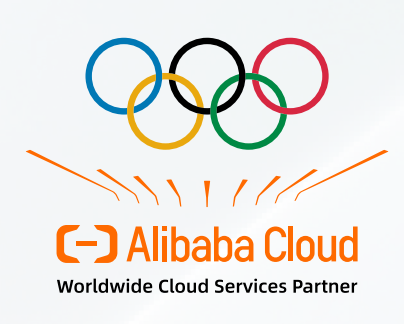

•

...

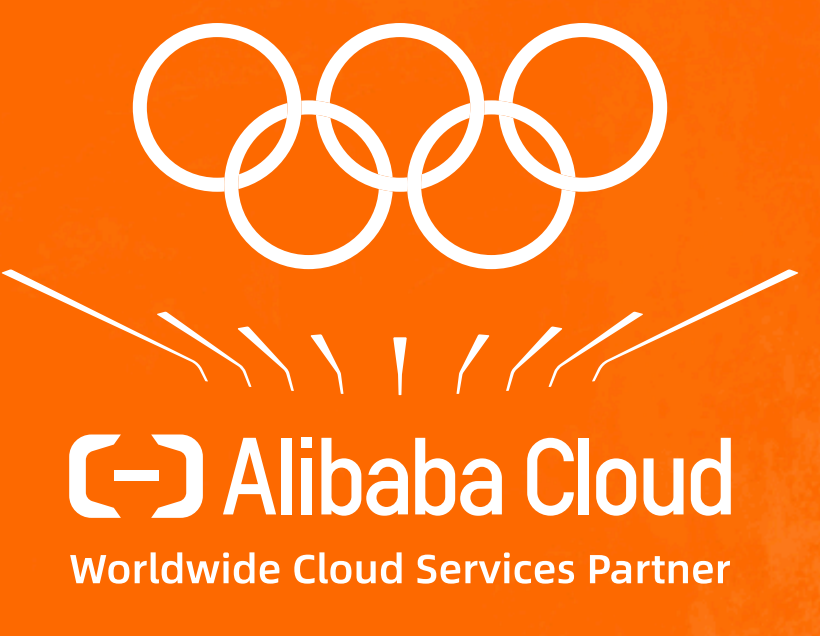

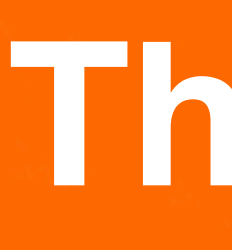

## **Thanks!**

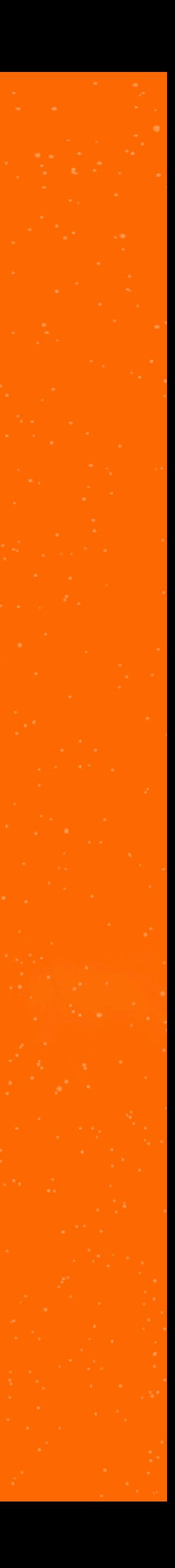